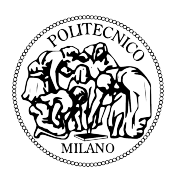

### Politecnico di Milano

#### DIPARTIMENTO DI MATEMATICA SCUOLA DI INGENGERIA DEI SISTEMI

Tesi di laurea specialistica

Bayesian Variable selection for logit models with random intercept: application to STEMI dataset

Laureando: Francesco MAURI Matricola 739231

Relatore: Prof.ssa Alessandra GUGLIELMI

a mia madre Maria Pia

Like dreams, statistics are a form of wish fulfillment. (Le statistiche sono una forma di realizzazione del desiderio, proprio come i sogni) cit. Jean Baudrillard

You just think lovely wonderful thoughts- Peter explained -and they lift you up in the air. (Fai grandi sogni, saranno loro a portarti in alto) cit. J. M. Barrie in Peter Pan, or The Boy Who Wouldn't Grow Up

### Ringraziamenti

Un grandissimo grazie va, senza ombra di dubbio, alla Prof.ssa Alessandra Guglielmi, la quale mi ha dato la possibilità di utilizzare ancora una volta la statistica in campo medico. Grazie veramente perché mi ha dato tanto: la voglia di scoprire ambiti statistici che non conosco ancora, la voglia di ricercare attrezzature adatte a rispondere con lo studio alle domande che un buono studente (e futuro lavoratore) si deve fare davanti ai problemi che si presentano. Grazie per avermi dato consigli, anche in ambiti non di sua competenza (come la scelta sul dopo laurea). Grazie per avermi portato, sopportato e supportato alla stesura di questa Tesi.

Ringrazio inoltre la Prof.ssa Helga Wagner che grazie alla sua gentilezza, ha dato a noi la posibilità di utilizzare un metodo (e soprattuto il suo codice Matlab) per lo studio fatto in questo elaborato. Grazie per aver sempre risposto con velocità a tutti i nostri questiti e sempre con l'aggiunta di materiale bibliografico adatto.

Voglio inoltre dire un grazie al Dott. Jacopo Soriano per il suo interessamento e per i suoi consigli nei momenti di buio statistico e alla Dott.ssa Francesca Ieva che ha sempre risposto a tutte le mie domande sul dataset. Mi siete serviti tanto, solo uno sciocco e uno sconsiderato pensa di poter andare avanti senza chiedere mai aiuto.

In questi anni universitari sono successe tante cose (forse troppe); un parsona come me non sarebbe riuscita a rimanere in piedi senza l'aiuto solido di una famiglia come la mia. Ringrazio i miei fratelli Luca e Matteo che con le loro discussioni e litigate mi hanno aiutato a staccare il cervello dall'università, mia sorella Chiara che mi ha insegnato a gettarmi su strade non conosciute e che a prima vista fanno paura. Un grazie a Franca, entrata da poco nella nostra famiglia, ma già una presenza importante.

Un grazie e mia nonna Livia che per i miei esami ha esaurito tutte le candele della chiesa, a mia nonna Francesca (Franca) che era ed è una insegnate favolosa di matematica. Un grazie a tutti i miei zii e miei cugini che durante i momenti importanti erano sempre presenti (anche con lunghe telefonate serali).

Dopo sei anni, riesco a chiudere questa avventura universitaria. Tanti sono stati coloro che mi hanno aiutato in questa esperienza. Fondamentali sono stati (e lo sono ancora) i miei colleghi di studio, con i quali ho passato molte ore in Stiva e nelle varie aule. Stefania grazie alla tua saggezza, alla tua voglia di studiare ed impegnarti sempre con il sorriso mi hai dato un grandissimo aiuto e un grandissimo sostegno; Luca, senza la tua precisione e la tua voglia di aiutare in tutti i modi chiunque ti chiedesse un consiglio, questi anni sarebbero stati molto confusionari; Elisabetta, i due anni della specialistica senza di te sono stati lunghissimi, ma i nostri comuni amici (quello giallo con la cravattina e quello rosa con i bermuda) mi hanno tirato su di morale facendomi pensare alle risate e ai momenti piacevoli passati sui banchi della Nave.

Un enorme grazie va ai miei amici di terzo livello, in ordine alfabetico: Andrea, Beppe, Emanuele, Gianluca, Luca, Marco, Mauro e Sonia. Senza di voi le serate sarebbero senza senso, senza di voi le uscite sarebbero noiose. Grazie a te, amica di quarto livello Michela, per tutto tutto tutto.

Un grazie a mio padre Roberto, che con la tua immancabile frase -Quanto hai preso?... Ecco potevi prendere di più- mi hai insegnato a ricercare sempre il meglio di me stesso (dirti grazie per tutti i soldi spesi in questi anni sarebbe banale e scontato).

E poi ci sei tu: a causa tua ho fatto il test d'ingresso per il Politecnico, a causa tua ho scelto Ingegneria Matematica, a causa tua e a causa della tua vita mi sono appassionato alla statistica applicata alla medicina, alla farmacologia e alla vita umana. Lo hai fatto involontariamente e anzi mi hai sempre detto che avrei dovuto sceglie da solo la mia strada, ma è a causa tua che l'ho trovata. Grazie per essere stata questa causa.

## Indice

#### [Introduzione](#page-16-0) xiii

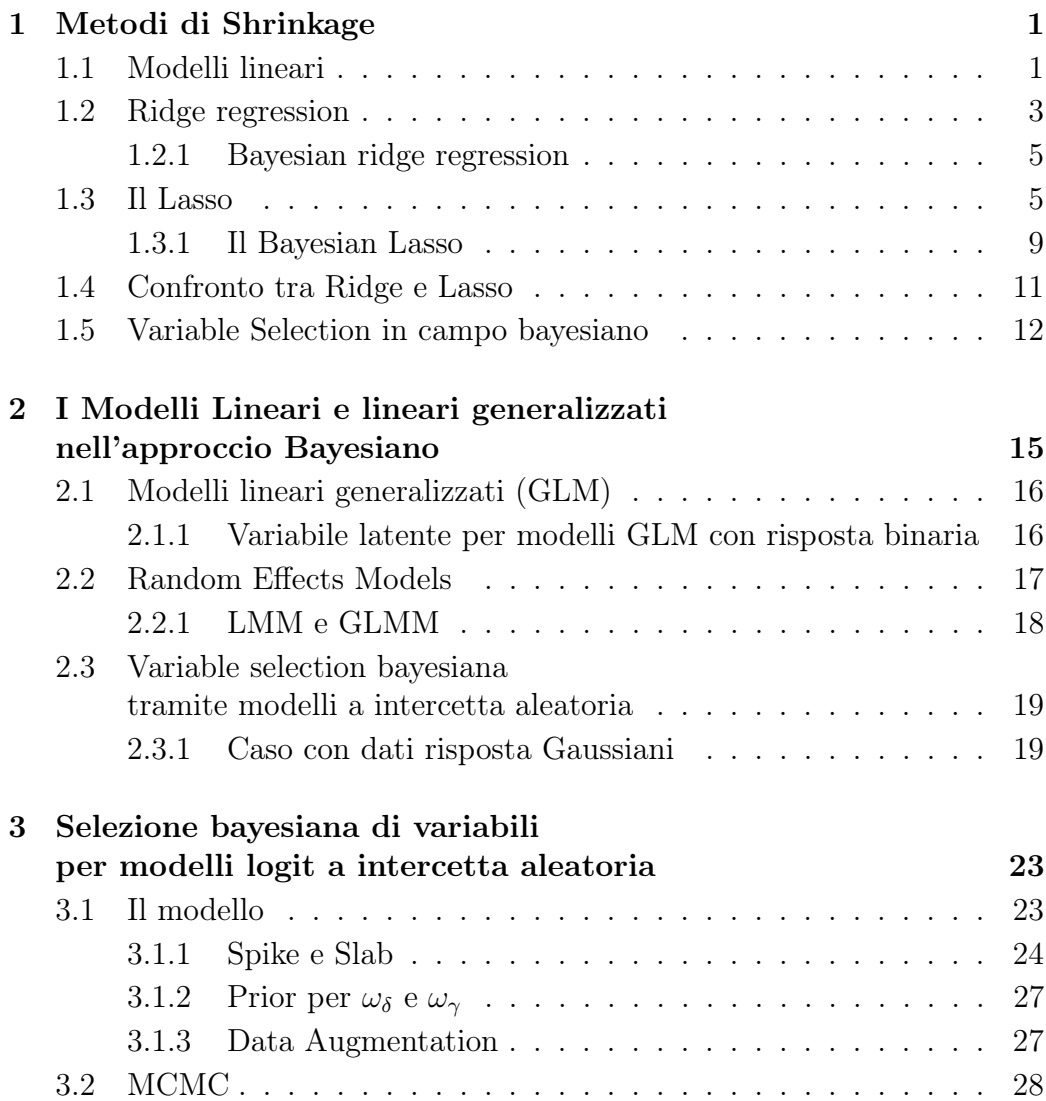

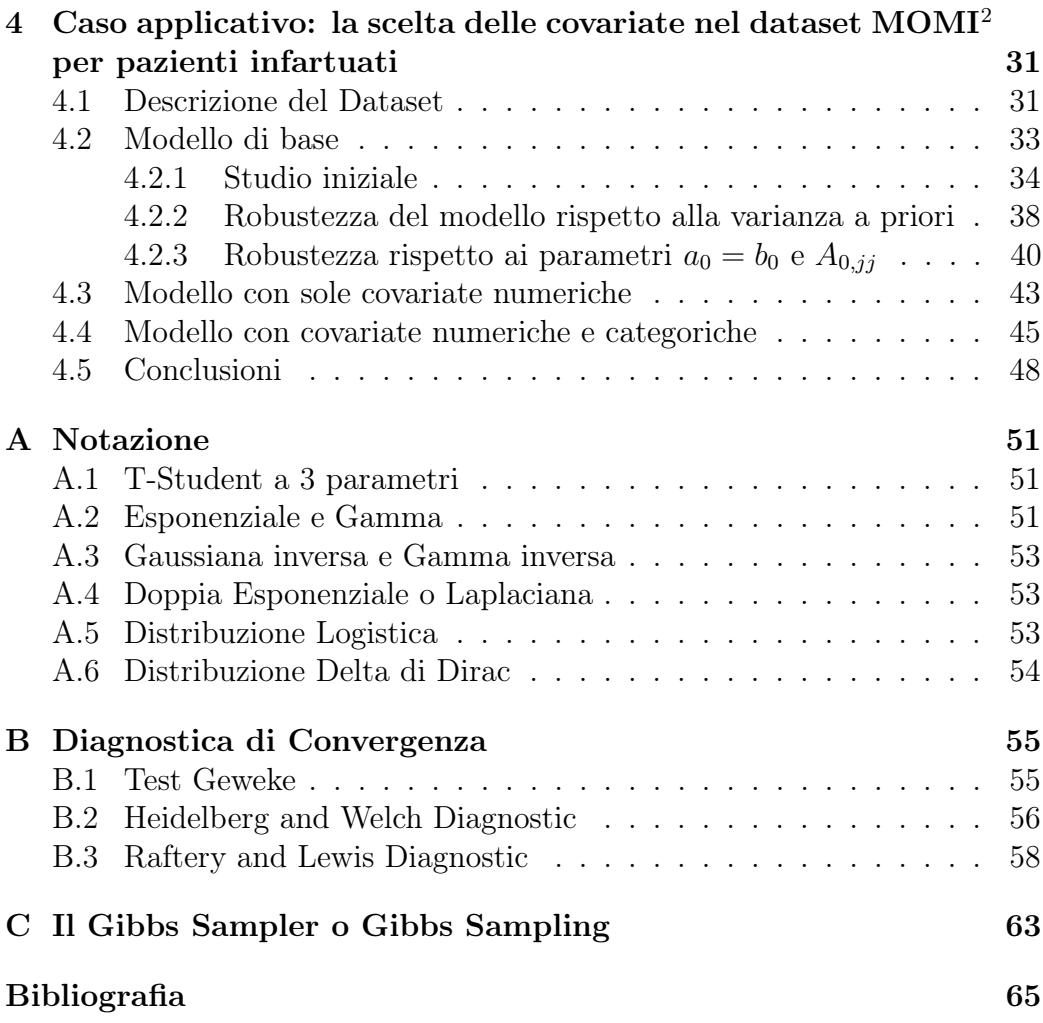

# Elenco delle figure

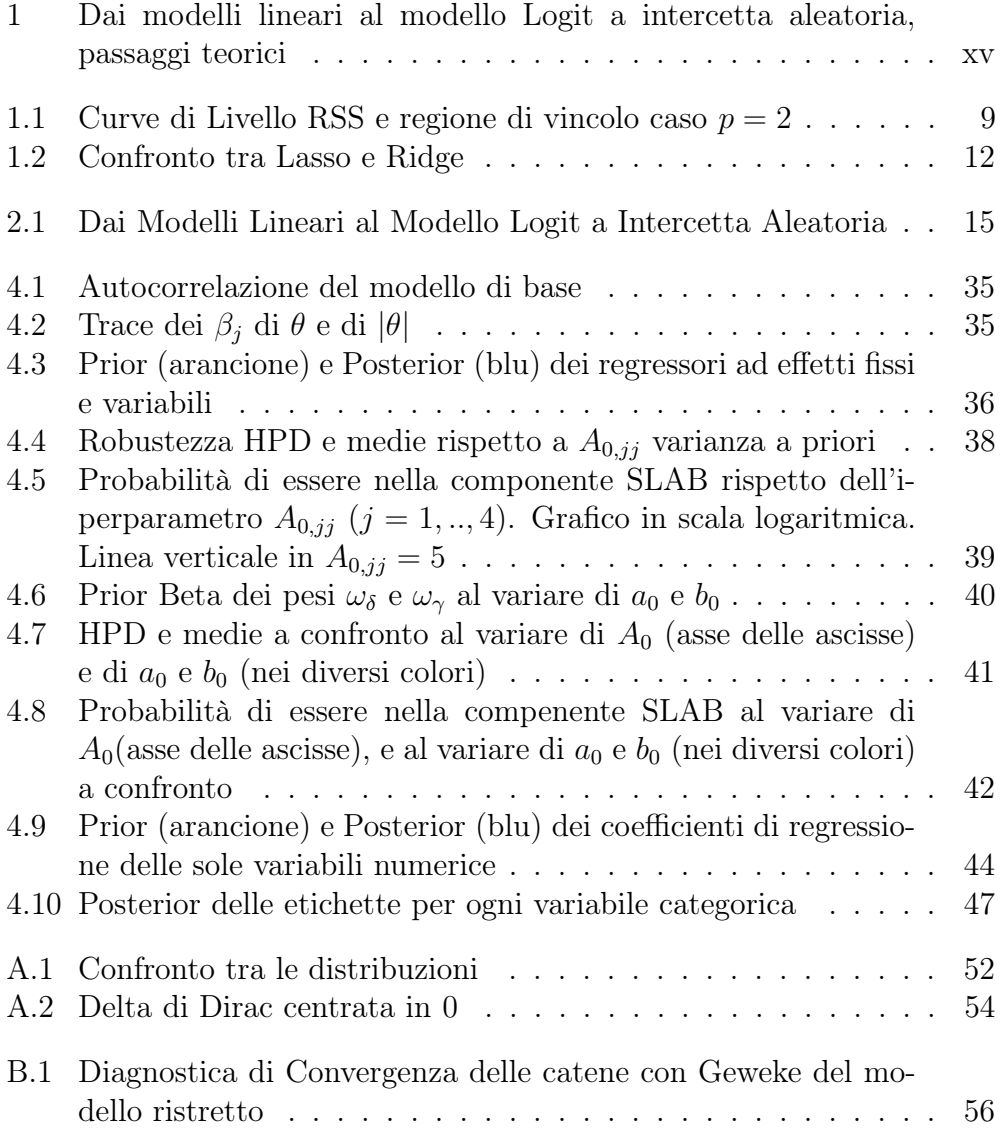

ELENCO DELLE FIGURE

### Elenco delle tabelle

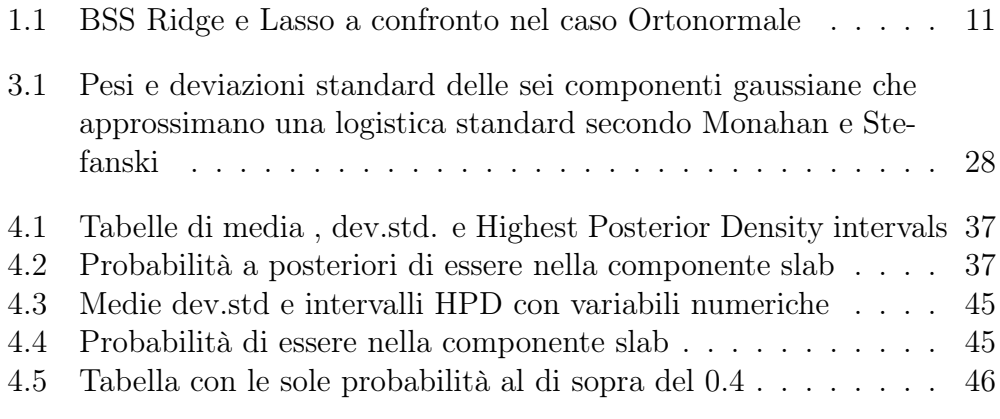

ELENCO DELLE TABELLE

#### Sommario

In questo elaborato di tesi abbiamo cercato di identificare quali possano essere le relazioni, statisticamente significative, tra la variabile risposta sopravvivenza e le 13 covariate presenti nel dataset MOMI<sup>2</sup> (MOnth MOnitoring Myocardical Infraction in MIlan) del progetto STEMI della Regione Lombardia.

Per poterlo studiare, abbiamo considerato un GLMM di tipo logit con un solo effetto casuale, anche detto intercetta aleatoria, con un approccio bayesiano gerarchico in cui l'effetto di raggruppamento (primo livello) è dato dalle strutture ospedaliere dove il paziente con infarto miocardico acuto si è recato al riscontrare dei sintomi.

Per l'implementazione computazionale si è utilizzato un algoritmo MCMC di tipo Gibbs Sampler descritto in Wagner and Duller (2010), grazie al quale si è riusciti a fare selezione bayesiana di variabili diminuendo la dimensionalità del problema di regressione a sole 3 covariate fisse e trovando la varianza aggiuntiva causata dalla struttura ospedaliera considerata (l'effetto aleatorio).

Keywords:Bayesian Variable Selection, Spike and Slab smoothing priors, Ridge regression, Lasso, Bayesian Lasso, SSVS, Random Intercept Model, MOMI2 dataset, STEMI patients

ELENCO DELLE TABELLE

### <span id="page-16-0"></span>Introduzione

In questo elaborato di tesi abbiamo studiato una classe di modelli bayesiani di tipo GLMM (logit) con un solo effetto casuale per la scelta delle covariate (effetti fissi e intercetta aleatoria). Abbiamo utilizzato un algortimo presentato in [Wagner and Duller](#page-86-0) [\(2010\)](#page-86-0), modificando ove necessario il codice fornitoci dalle autrici stesse, applicandolo ad un dataset d'interesse. I dati provengono dal progetto MOMI<sup>2</sup> (*MOnth MOnitoring Myocardial Infarction* in MIlan) della Regione Lombardia sui pazienti a cui è stato diagnosticato un infarto miocardico con ST-elevato. In molti studi medici si è interessati nell'identificare quali siano fattori che hanno un effetto su una risposta ad una malattia o ad un trattamento medico.

Nel dataset MOMI<sup>2</sup> sono registrati, per ogni paziente infartuato, una serie di covariate (ad esempio la struttura ospedaliera, l'automezzo con cui si è presentato in pronto soccorso, l'età, la gravità dell'infarto, etc.). L'obiettivo di questo progetto è quello di rilevare quali possano essere le relazioni tra i processi di health-care e i decessi dei pazienti infartuati con il fine di poter prevedere l'esito dell'evento ma soprattuto per poter migliorare quei fattori strutturali (come ad esempio la presenza di corsie preferenziali all'interno dell'unità di pronto soccorso) che influenzano la probabilità di decesso. Per poter raggiungere questo obiettivo si è utilizzata una tecnica di scelta del modello di regressione, ovvero variale selecion, che a partire da un insieme di dimensione elevata di covariate, ne estrae un sottoinsieme di dimensione inferiore che riesca a descrivere al meglio la variabile risposta, migliorando in questo modo la interpretazione fisica del problema. Il dataset MOMI è stato studiato in in precedenza da [Guglielmi et al.](#page-85-0) [\(2010\)](#page-85-0), tramite un analisi multilivello di dati raggruppati, in cui gli autori affermano che le covariate Killip, Età e il valore logaritmico de Onset to Baloon sono quelle che possono avere un collegamento con la sopravvivenza del paziente.

Le conclusioni di questa tesi si discosteranno di poco da quanto detto nello studio precedente: le covariate di interesse saranno il Killip, l'Età e la covariata modo che riporta il tipo di automezzo utilizzato per arrivare al pronto soccorso e non più l'Onset to Baloon.

In entrambi gli studi, in ogni caso, si è giunti alla conclusione che esiste un fattore di raggruppamento determinato dalle diverse strutture ospedaliere.

Nel primo capitolo sono stati trattati alcuni metodi e modelli per la selezione di variabile del problema di regressione lineare. Partendo da una veloce rilettura della soluzione ai minimi quadrati ordinari si è deciso di illustrare brevemente la regressione lineare penalizzata  $L^2$ , ovvero la Ridge Regression. Questa è una tecnica inizialmente introdotta con lo scopo di ovviare al problema di singolarità (o quasi-singolarità) della matrice disegno, che al posto di minimizzare la somma degli scarti quadratici minimizza la somma della norma-l <sup>2</sup> degli scarti e della norma-l <sup>2</sup> dei coefficienti dei regressori. Come si vedrà meglio nella sezione dedicata, questa tecnica riduce (shrink) il valore e il peso di ogni coefficiente ma non li pone mai nulli. Successivamente è stato trattato il metodo Lasso, che differisce dalla Ridge regressione perché penalizza la funzione degli scarti quadratici medi con la norma-l <sup>1</sup> dei parametri di regressione. Il Lasso, rispetto alla penalizzazione  $L^2$  ha la proprietà di aggiungere all'effetto di shrink, l'effetto di variable selection. Nello stesso capitolo viene poi presentata una rilettura bayesiana di queste due tecniche di regressione lineare il Bayesian Lasso e la Bayesian Ridge Regression. Da questa visione bayesiana dei due modelli si arriva, alla fine del capitolo, alla descrizione dei modelli di Stochastic Search Variable Selection e alla descrizione delle prior spike-and-slab per modelli di regressione lineare.

Il secondo capitolo richiama brevemente i modelli lineari di regressione, i modelli lineari generalizzati e i modelli lineari a effetti misti, nei quali oltre agli effetti fissi si aggiungono gli effetti aleatori, nel capitolo stesso vengono definiti cosa sono questi effetti. Infine sono stati brevemente descritti i Generalized Linear Mixed-Effects Models focalizzandosi su un caso particolare: il modello logit a intercetta aleatoria. La struttura dei questo capitolo è rappresentata nella Figura [\(1\)](#page-18-0), nella quale si può notare come i modelli lineari si possano generalizzare sia nei GLM sia nei modelli lineari a effetti misti. Dalla fusione di questi si possono definire i GLMM. Un caso particolare di GLMM è quello dei modelli generalizzati a intercetta aleatoria dove gli effetti casuali si riducono ad una sola variabile. Come sotto-caso si arriva al modello descritto nel capitolo 3 utilizzato nell'analisi di questa tesi.

Nel terzo capitolo ho descritto un particolare modello GLMM, cioè un modello logit a intercetta aleatoria per fare selezione bayesiana di variabili tramite l'elicitazione di prior di smoothing e shrinkage detteSpike-Slab. Dopo una descrizione della verosimiglianza e delle prior per il vattore di tutti i parametri, compresi gli effetti fissi e aleatori, ho brevemente illustrato l'algritmo di tipo Gibbs Sampling utilizzato per la selezione delle variabili su un dataset a risposta dicotomica con un solo fattore di raggruppamento.

<span id="page-18-0"></span>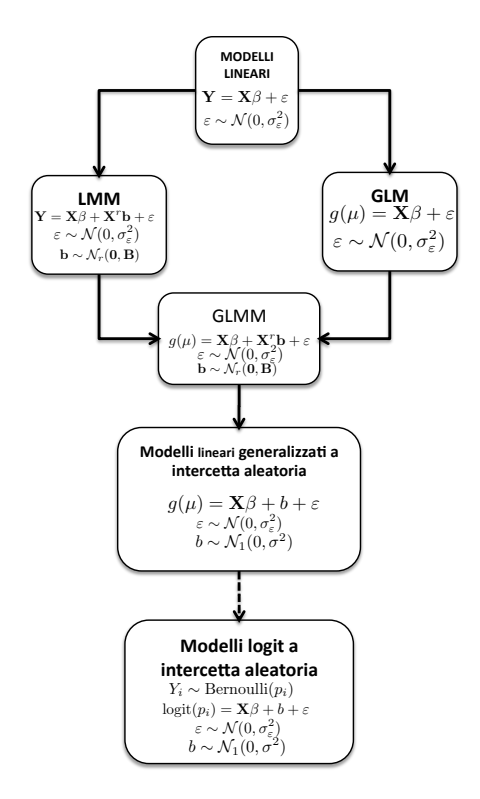

Figura 1: Dai modelli lineari al modello Logit a intercetta aleatoria, passaggi teorici

Nell'ultimo capitolo ho applicato il modello descritto nel capitolo 3 ad un dataset reale (MOMI del progetto STEMI della Regione Lombardia con il 118) che si riferisce a pazienti colpiti da un infarto miocardico acuto. L'obiettivo è stabilire quali siano le coavariate influenti per la descrizione del caso clinico e se vi possa essere una differenza tra le diverse strutture di pronto soccorso degli ospedali Lombardi.

Francesco Mauri

# <span id="page-20-0"></span>Capitolo 1 Metodi di Shrinkage

In questo capitolo, presenteremo due tecniche per la selezione di variabile nel caso di modelli lineari: Ridge Regression e Lasso. Dopo un primo ripasso della soluzione ai minimi quadrati dei modelli lineari, si passa alla definizione delle soluzioni penalizzate  $L^2$  e  $L^1$  mettendole a confronto e mostrandone una rilettura bayesiana tramite la definizione di modelli gerarchici. Infine il capitolo si conclude con dei cenni alla Stochastic Search Variable Selection. Per ulteriori dettagli sui metodi di shrinkage si rimanda al Capitolo 3 del libro [Hastie et al.](#page-85-1) [\(2009\)](#page-85-1) che tratta in modo esaustivo Lasso e Ridge regression, più altri metodi molto utili che in questa tesi non vengono trattati.

#### <span id="page-20-1"></span>1.1 Modelli lineari

Sia dato il seguente modello lineare:

<span id="page-20-2"></span>
$$
\mathbf{Y} = \beta_0 \mathbf{1}_n + \mathbf{X} \boldsymbol{\beta} + \boldsymbol{\varepsilon} \tag{1.1}
$$

tale che  $\mathbb{E}[\epsilon] = \mathbf{0}_n$ ,  $Cov[\epsilon] = \mathbb{E}[\epsilon \epsilon'] = \sigma^2 \mathbf{I}_n$ , con **X** matrice disegno di dimensioni  $n \times p$ , Y vettore risposte di lunghezza  $n; \varepsilon, \beta \in \beta_0$  sono parametri incogniti da stimare.

Lo stimatore (classico) ai *minimi quadrati* è:

<span id="page-20-3"></span>
$$
\left(\hat{\beta}_0^{ols}, \hat{\boldsymbol{\beta}}^{ols}\right) = \underset{\boldsymbol{\beta} \in \mathbb{R}, \beta_0 \in \mathbb{R}}{\arg \min} \left\{ (\mathbf{Y} - \beta_0 \mathbf{1} - \mathbf{X} \boldsymbol{\beta})' (\mathbf{Y} - \beta_0 \mathbf{1} - \mathbf{X} \boldsymbol{\beta}) \right\} \tag{1.2}
$$

 $\sum_j x_{ij} = 0$  per ogni  $i = 1, ..., p$ , con semplici passaggi, si può calcolare  $\beta_0^{ols} =$ Nel caso in cui le colenne della matrice disegno siano centrate in 0 (cioè  $\overline{\mathbf{y}} = \frac{1}{N}$  $\frac{1}{N}\sum y_i$  (media campionaria delle risposte). Possiamo quindi, senza perdita di generalità, sottrarre ad entrambi i membri di [\(1.1\)](#page-20-2) la quantità  $\beta_0 \mathbf{1}_n$  e ridefinendo la variabile risposta Y come Y –  $\beta_0 \mathbf{1}_n$ . La formula [\(1.2\)](#page-20-3) può essere quindi semplificata:

$$
\hat{\boldsymbol{\beta}}^{ols} = \underset{\boldsymbol{\beta} \in \mathbb{R}}{\arg \min} \left\{ (\mathbf{Y} - \mathbf{X}\boldsymbol{\beta})' (\mathbf{Y} - \mathbf{X}\boldsymbol{\beta}) \right\}
$$
\n
$$
\hat{\boldsymbol{\beta}}^{ols} = \underset{\boldsymbol{\beta} \in \mathbb{R}}{\arg \min} \ \text{RSS}(\boldsymbol{\beta})
$$
\n(1.3)

avendo posto  $RSS(\beta) = (\mathbf{y} - \mathbf{X}\beta)'(\mathbf{y} - \mathbf{X}\beta)$  il Residual Sum of Square. Notiamo come RSS sia una funzione quadratica nel vetore β:

$$
RSS(\boldsymbol{\beta}) = \boldsymbol{\beta}' \mathbf{X}' \mathbf{X} \boldsymbol{\beta} - \mathbf{y}' \mathbf{X} \boldsymbol{\beta} - \boldsymbol{\beta} \mathbf{X} \mathbf{y} + \mathbf{y}' \mathbf{y}.
$$

Per trovare il minimo basta quindi trovare il punto stazionario della funzione calcolando le derivate prime (ponendole uguali a zero) e seconde (imponendo che siano positive):

$$
\begin{cases}\n\frac{\partial \text{RSS}}{\partial \beta} = -2\mathbf{X}'(\mathbf{y} - \mathbf{X}\beta) \\
\frac{\partial^2 \text{RSS}}{\partial \beta^2} = 2\mathbf{X}'\mathbf{X}\n\end{cases}
$$
\n(1.4)

Se si assume che  $X$  sia a rango pieno sulle colonne, allora  $X'X$  è matrice definita positiva, la derivata seconda della funzione RSS è quindi positiva (qualsiasi sia  $\beta$ ). Per trovare il minimo basta annullare la derivata prima:

$$
\hat{\boldsymbol{\beta}}^{ols} = \left(\mathbf{X}'\mathbf{X}\right)^{-1}\mathbf{X}'\mathbf{y} \tag{1.5}
$$

Questo stimatore è non distorto e la sua matrice di varianza-covarianza è  $Cov[\beta^{ols}] = \sigma^2 (\mathbf{X}'\mathbf{X})^{-1}$ . Tutti i risultati non variano per traslazioni fatte sulle colonne della matrice disegno. Nel caso in cui le sue colonne non siano centrate gli stimatori del vettore  $\beta$  non cambiano, ma lo stimatore dell'intercetta deve essere riscritto come:

$$
\hat{\beta}_0^{ols} = \overline{y} - \frac{1}{n} \sum_j \sum_i x_{ij} \beta_j.
$$

Avere un gran numero di predittori è uno svantaggio nella interpretazione fisica-reale del modello in esame. È preferibile avere il minor numero di predittori tale che la descrizione del modello lineare sia la più esaustiva possibile. Si apre quindi il campo ai metodi di selezione di variabili, tramite i quali si cerca di restringere l'insieme delle covariate considerate nel modello di regressione al fine di migliorarne sia la interpretazione sia l'accuratezza di predizione. Un primo approcio al problema di variable selection è dato dai metodi di Best-Subset selection che per ogni  $d = 1, ..., p$  selezionano tra tutti i possibili sottoinsiemi di regressori quello descrive meglio il dataset con sole d covariate. Alla fine si avranno p modelli di dimensione crescente, dal quale il ricercatore potrà scegliere ad esempio in base a tecniche di bootstrap. Il Best Subset Selection non è però ottimale nella scelta delle covariate, infatti partendo da un problema di dimensione  $p$  si dovranno effettuare  $2^p$  confronti tra sottoinsiemi, un'altra problematica è che questo questo metodo si basa su un processo discreto di scelta della dimensione del sottoinsieme e ci si potrebbe trovare difronte al caso in cui nei sottoinsiemi di dimensione k e  $k+2$  una variabile non venga selezionata mentre in quello di dimensione  $k+1$ sì. Per una descrizione di questi metodi e dei suoi punti deboli si consulti il Capitolo 3 del libro [Hastie et al.](#page-85-1) [\(2009\)](#page-85-1).

Un secondo approccio è dato dai metodi di shrinkage: ridge regression, lasso regression. Come descritto nei paragrafi successivi, questi due metodi possono avere una rilettura bayesiana che se generalizzata porta alla descrizione dei modelli di bayesian variable selection.

#### <span id="page-22-0"></span>1.2 Ridge regression

Quando vi sono molte variabili correlate in un modello lineare, i coefficienti  $\beta_i$  potrebbero essere male determinati e presentare una grande varianza. Ci si potrebbe trovare in un caso in cui un coefficiente positivo di una variabile sia bilanciato nel modello da una sua variabile correlata ma con coefficiente negativo i cui effetti annullano quelli della prima. Imponendo un vincolo sul valore e sulla dimensione dei  $\beta_i$  (j = 1, ..., p) è possibile diminuire questo effetto. La ridge regression (conosciuta anche come Tikhonov regularization con matrice  $\Gamma = I_p$ ) impone una *penalità* sul valore dei regressori tramite un vincolo non lineare sulla norma euclidea del vettore  $\beta$ , che ne diminuisce il peso e ne contrae il loro valore :

<span id="page-22-1"></span>
$$
\begin{cases}\n(\hat{\boldsymbol{\beta}}, \hat{\beta}_0)^{ridge} = \underset{\boldsymbol{\beta}, \beta_0}{\arg \min} \sum_{i=1}^{N} \left( y_i - \beta_0 - \sum x_{ij} \beta_j \right)^2 \\
s.t. \quad \sum_{j=1}^{p} \beta_j^2 \le t\n\end{cases}
$$
\n(1.6)

Da notare  $\beta_0$  non è stato inserito nel termine di penalizzazione. Bisogna fare molta attenzione in quanto la soluzione ridge non rimane inalterata sotto riscalamenti della matrice disegno: le soluzioni con i dati grezzi e con i dati standardizzati potrebbero essere differenti. Normalmente si preferisce standardizzare i dati prima di ricercare la soluzione  $L^2$ -penalizzata. Quello definito in [\(1.6\)](#page-22-1) è un problema di programmazione non lineare vincolata e grazie alla teoria dei moltiplicatori di Lagrange (di Ottimizzazione vincolata) sappiamo che esiste un unico  $\lambda \in [0, +\infty)$  in corrispondenza univoca con t tale che il problema primario formulato in [\(1.6\)](#page-22-1) e il problema sottostante hanno ugual soluzione:

$$
(\hat{\boldsymbol{\beta}}, \hat{\beta}_0)^{ridge} = \underset{\boldsymbol{\beta}, \beta_0}{\arg \min} \left\{ \sum_{i=1}^N \left( y_i - \beta_0 - \sum_{j=1}^p x_{ij} \beta_j \right)^2 + \lambda \sum_{j=1}^p \beta_j^2 \right\}.
$$
 (1.7)

Poiché  $\beta_0$  non viene considerato nel vincolo è facilmente calcolabile:

$$
\hat{\beta}_0^{ridge} = \frac{1}{N} \sum_{i=1}^N y_i - \frac{1}{N} \sum_{i=1}^N \sum_{j=1}^p x_{ij} \beta_j = \overline{y} - \sum_{j=1}^p \overline{x}_j \beta_j.
$$

Supponendo quindi che la matrice disegno abbia colonne centrate in 0 lo stimatore della intercetta è  $\hat{\beta_0}$  $\frac{ridge}{} = \bar{y}$  media campionaria delle risposte. Nel caso generale in cui le colonne non siano centrate è facile notare come traslando tutto il problema con  $y_c^c = y - \overline{X}\beta e X^c = X - \overline{X}$  le soluzioni dei  $\beta_i$  non cambino, dove si è posto  $\overline{\mathbf{X}}$  la matrice la cui colonna  $\overline{\mathbf{x}}_i = \overline{x}_i \mathbf{1}_N$  è la media campionaria della j−esima variabile  $j = 1, ..., p$ .

Supponiamo per semplicità di calcoli che le colonne della matrice disegno siano già state centrate, posso ridurre la dimensione del problema a p (invece che  $p + 1$ ) e ridefinire la funzione *Residual sum of squares* aggiungendo un termine di penalizzazione:

$$
RSS(\boldsymbol{\beta}, \lambda) = (\mathbf{y} - \mathbf{X}\boldsymbol{\beta})'(\mathbf{y} - \mathbf{X}\boldsymbol{\beta}) + \lambda \boldsymbol{\beta}' \boldsymbol{\beta}.
$$

Per trovare il minimo di questa funzione, calcolo le derivate prime e seconde vettoriali:

$$
\begin{cases}\n\frac{\partial \text{RSS}}{\partial \beta} = -2\mathbf{X}'(\mathbf{y} - \mathbf{X}\beta) + 2\lambda I \beta' \\
\frac{\partial^2 \text{RSS}}{\partial \beta^2} = 2\mathbf{X}'\mathbf{X} + 2\lambda I > 0\n\end{cases}
$$
\n(1.8)

La funzione RSS è quadratica e definita positiva, per trovarne il minimo basta calcolare il punto stazionario e imporre l'annullamento della derivata prima. La formula (chiusa) dello stimatore ridge è quindi:

<span id="page-23-0"></span>
$$
\hat{\boldsymbol{\beta}}^{ridge} = (\mathbf{X}'\mathbf{X} + \lambda I)^{-1}\mathbf{X}\mathbf{y}.
$$
 (1.9)

Notiamo come nel caso ortonormale in cui  $X'X = I$  lo stimatore ridge possa essere riscritto come un riscalamento dello stimatore ordinario:  $\hat{\boldsymbol{\beta}}^{ridge}$ =  $\hat{\boldsymbol{\beta}}^{ols} / (1+\lambda).$ 

#### <span id="page-24-0"></span>1.2.1 Bayesian ridge regression

Lo stimatore ridge regression può avere una formulazione bayesiana. Infatti imponendo il seguente modello:

$$
\mathbf{Y}|\boldsymbol{\beta}, \tau_i^2, \sim \mathcal{N}_n(\mu + \mathbf{x}_i^T \boldsymbol{\beta}, \sigma^2 \mathbf{I}_n)
$$
  
\n
$$
\boldsymbol{\beta} \sim \mathcal{N}_p(0, A) \qquad A = diag(\tau_1^2, ..., \tau_p^2)
$$
  
\n
$$
(\tau_1^2, ..., \tau_p^2), \sigma^2 > 0
$$
\n(1.10)

e supponendo che  $\tau^2 = \tau_i^2 \ \forall i = 1, ..., p$  con  $\tau^2$  e  $\sigma^2$  valori noti, la distribuzione a posteriori del vettore β è:

$$
\boldsymbol{\beta}|\mathbf{y} \sim \mathcal{N}_p((\mathbf{X}^T \mathbf{X} + \sigma^2/\tau^2 \mathbf{I}_n)^{-1} \mathbf{X}^T \mathbf{y}, \sigma^2(\mathbf{X}^T \mathbf{X} + \sigma^2/\tau^2 \mathbf{I}_n))
$$
(1.11)

la cui moda (che in questo caso risulta essere uguale alla media) a posteriori dei  $\beta$  è proprio l'espressione [\(1.9\)](#page-23-0) del regressore Ridge

$$
\boldsymbol{\beta} = \operatorname{argmax} \left\{ log(\pi(\boldsymbol{\beta}|\mathbf{y})) \right\} = \operatorname{arg min} \left\{ ||\mathbf{y} - \mathbf{X}\boldsymbol{\beta}||_2^2 + \lambda ||\boldsymbol{\beta}||_2^2 \right\}
$$

con  $\lambda = \sigma^2/\tau^2$ .

#### <span id="page-24-1"></span>1.3 Il Lasso

La Ridge regression è un metodo stabile che contrae il valore dei coefficienti, ma è molto carente come metodo di selezione di Variabili, in quanto non pone (se non in casi rari) alcun  $\beta_j$  uguale a zero. Per una semplice spiegazione si prenda ad esempio il caso ortonormale la cui soluzione è  $\hat{\beta}_j^{ridge} = \hat{\beta}_j^{ols} / (1 + \lambda),$ come si può notare dal grafico a sinistra della figura [1.2](#page-31-1) vi è uno shrink proporzionale al valore del  $\beta_i$  che non porta mai il coefficiente ad annullarsi. In [Tibshirani](#page-86-1) [\(1996\)](#page-86-1) vienne presentata una nuova tecnica di shrinkage Least absolute shrinkage and selection operator (LASSO), in cui si propone di ridurre sia il numero di regressori sia di diminuire il valore dei coefficienti  $\beta_i$  non nulli. Al posto del vincolo quadratico della Ridge regression l'autore dell'articolo inserisce un vincolo non lineare sulla norma  $l^1$  del vettore  $\beta$ .

Siano dati  $y_i$  e  $\mathbf{x}_i$  le variabili risposte e i predittori (supponiamoli standardizzati) dell'*i*-esima unità statistica  $(i = 1, ..., n)$ . Il modello lineare sarà

 $\mathbf{Y} = \beta_0 + X\boldsymbol{\beta} + \boldsymbol{\varepsilon}$ . Lo stimatore lasso è soluzione del sistema (di ricerca operativa):

<span id="page-25-0"></span>
$$
\begin{cases}\n\arg \min_{\beta_0, \beta} \left\{ \sum_{i=1}^N \left( Y_i - \beta_0 - \sum_j \beta_j x_{ij} \right)^2 \right\} \\
\text{s.t. } \sum_{j=1}^p |\beta_j| \le t\n\end{cases}
$$
\n(1.12)

Come fatto precedentemente si può calcolare lo stimatore dell'intercetta:  $\hat{\beta_0}$ <sup>lasso</sup> =  $\overline{y} - \sum \overline{x}_j \beta_j$ . Possiamo centrare le colonne della matrice disegno e avere  $\hat{\beta}_0 = \bar{y}$ . Per semplicità di calcoli (e senza perdita di generalità) supponiamo fin da subito che le colonne  $x_i$  siano già centrate riducendo il problema di una dimensione: da  $p + 1$  a p.

Il parametro t, limite superiore della norma- $l^1$ , controlla il maggiore e minore effetto dello shrink. Sia  $\hat{\boldsymbol{\beta}}^{ols}$  la soluzione della regressione lineare con il metodo ai minimi quadrati ordinari e poniamo  $t_{ols} = \sum |\hat{\beta}_j^{ols}|$  $\int_j^{\infty}$  il valore della sua norma- $l^1$ :

- per valori  $t \geq t_{ols}$  non si avrà shrinkage, infatti il minimo senza vincoli (OLS) si troverebbe all'interno dell'iper-rombo imposto nel sistema [\(1.12\)](#page-25-0)
- per valori  $t \leq t_{ols}$  si avrà una diminuizione dei singoli valori  $\beta_i$  e, in alcuni casi, alcune delle componenti del vettore  $\beta$  verrebbero poste uguali a 0 portando una selezione di variabili.

Utilizzando la teoria dei moltiplicatori di Lagrange è possibile riscrivere il problema in questa forma:

$$
\hat{\boldsymbol{\beta}}^{lasso} = \arg\min_{\boldsymbol{\beta}} \left\{ (\mathbf{y} - \mathbf{X}\boldsymbol{\beta})^T (\mathbf{y} - \mathbf{X}\boldsymbol{\beta}) + \lambda \sum_{j=1}^p |\beta_j| \right\}
$$
(1.13)

#### Caso matrice disegno Ortonormale

<span id="page-25-1"></span>Proposizione 1.1. Sia dato il problema di ottimizzazione [\(1.12\)](#page-25-0) e supponiamo che la matrice disegno  $\mathbf{X} \in \mathbb{R}^{(n \times p)}$  sia tale che  $\mathbf{X}^T \mathbf{X} = I$  allora la soluzione del sistema [\(1.12\)](#page-25-0) è:

$$
\hat{\beta}_j^{lasso} = sign(\hat{\beta}_j^{ols})(|\hat{\beta}_j^{ols}| - \gamma)^{+}
$$
\n(1.14)

con  $\gamma$  determinato con la condizione  $\sum |\hat{\beta}_j| = t$ .

Dimostrazione.

$$
\left\{\n\begin{aligned}\n\frac{\partial RSS}{\partial \beta} &= -2\mathbf{X}^T(\mathbf{y} - \mathbf{X}\beta) + \lambda \frac{\partial}{\partial \beta} \sum_{j=1}^p |\beta_j| \\
\frac{\partial^2 RSS}{\partial \beta \partial \beta^T} &= 2\mathbf{X}^T \mathbf{X}\n\end{aligned}\n\right.
$$

Ricordo che

$$
\left(\frac{\partial RSS}{\partial \beta}\right)_j = \frac{\partial RSS}{\partial \beta_j}
$$

$$
\frac{\partial RSS}{\partial \beta_i} = \frac{\partial}{\partial \beta_i} \left[ \mathbf{y}^T \mathbf{y} - 2 \mathbf{y}^T \mathbf{X} \boldsymbol{\beta} + \boldsymbol{\beta}^T \mathbf{X}^T \mathbf{X} \boldsymbol{\beta} + \lambda \sum_{j=1}^p |\beta_j| \right]
$$
  
\n
$$
= \frac{\partial}{\partial \beta_i} \left[ -2 \hat{\boldsymbol{\beta}}_{ols}^T \boldsymbol{\beta} + \boldsymbol{\beta} + \lambda \sum_{j=1}^p |\beta_j| \right]
$$
  
\n
$$
= \left[ -2 \hat{\boldsymbol{\beta}}_i^{ols} + 2 \boldsymbol{\beta}_i + \lambda \text{sign}(\boldsymbol{\beta}_i) \right]
$$

caso 1 $\,\boldsymbol{\beta}_i > 0$ 

$$
\frac{\partial RSS}{\partial \beta_i} = -2\hat{\beta}_i^{ols} + 2\beta_i + \lambda = 0 \rightarrow \hat{\beta}_i^{lasso} = (\hat{\beta}_i^{ols} - \lambda/2)^+
$$

caso 2 $\,\beta_i<0$ 

$$
\frac{\partial RSS}{\partial \beta_i} = -2\hat{\beta}_i^{ols} + 2\beta_i - \lambda = 0 \rightarrow \hat{\beta}_i^{lasso} = \qquad (\hat{\beta}_i^{ols} + \lambda/2)^{-}
$$

$$
= -(-\hat{\beta}_i^{ols} - \lambda/2)^{+}
$$

 $\Box$ 

da cui la tesi con $\gamma=\lambda/2.$ 

Caso  $p = 1$  e  $p = 2$ 

Studiamo ora due casi semplici di applicazione de Lasso: caso con una sola variabile e il caso con due variabili.

Per  $p = 1$  il problema di ottimizzazione è:

$$
\begin{cases}\n\arg\min_{\beta_1} \|\mathbf{y} - \beta_1 \mathbf{x}\|^2 \\
s.t. \quad |\beta_1| \leq t\n\end{cases}
$$

Come è facile notare, se la soluzione ai minimi quadrati ordinari è  $\hat{\beta}_1^{ols} \leq$ t, allora il vincolo è rispettato e si avrà  $\hat{\beta}_1^{ols} = \hat{\beta}_1^{lasso}$ ; se così non fosse allora  $\hat{\beta}_1^{lasso} = t$ , il minimo vincolato si troverebbe esattamente sul bordo del segmento  $[-t, t]$ .

Nel caso  $p = 2$  supponiamo di essere nel caso in cui entrambi gli stimatori OLS siano positivi, supponiamo inoltre di essere nel caso ortonormale (in cui la matrice disegno è tale che  $X^T X = I_n$ ). Grazie alla proposizione [1.1](#page-25-1) sappiamo che

$$
\hat{\beta}^{lasso}_j = (\hat{\beta}^{ols}_j - \gamma)^+ \quad j=1,2
$$

dove  $\gamma$  deve essere calcolata tramite la supposizione che il vincolo sia attivo  $\hat{\beta}_1^{lasso} + \hat{\beta}_2^{lasso} = t$  (se il vincolo non fosse attivo significherebbe che entrambi gli stimatori ai minimi quadrati ordinari si trovano dentro l'iperrombo) . Risolvendo si arriva ad avere le formule:

$$
\hat{\beta}_1^{lasso} = \left(\frac{t}{2} + \frac{\hat{\beta}_1^{ols} - \hat{\beta}_2^{ols}}{2}\right)^+, \qquad \hat{\beta}_2^{lasso} = \left(\frac{t}{2} - \frac{\hat{\beta}_1^{ols} - \hat{\beta}_2^{ols}}{2}\right)^+
$$

#### Geometria del Lasso

La funzione da minimizzare nel sistema [\(1.12\)](#page-25-0) è uguale ad una funzione quadratica traslata

$$
\sum_{i=1}^{n} (y_i - \sum_j \beta_j x_{ij})^2 = (\boldsymbol{\beta} - \hat{\boldsymbol{\beta}}^{ols})^T \mathbf{X}^T \mathbf{X} (\boldsymbol{\beta} - \hat{\boldsymbol{\beta}}^{ols}) + const
$$

la RSS nel caso Lasso è una funzione avente curve di livello ellittiche centrate nella soluzione ai minimi quadrati ordinari. La soluzione lasso può essere vista geometricamente come il punto di tangenza tra il contorno dell'iperrombo e una delle curve di livello della funzione  $RSS(\beta)$ .

<span id="page-28-1"></span>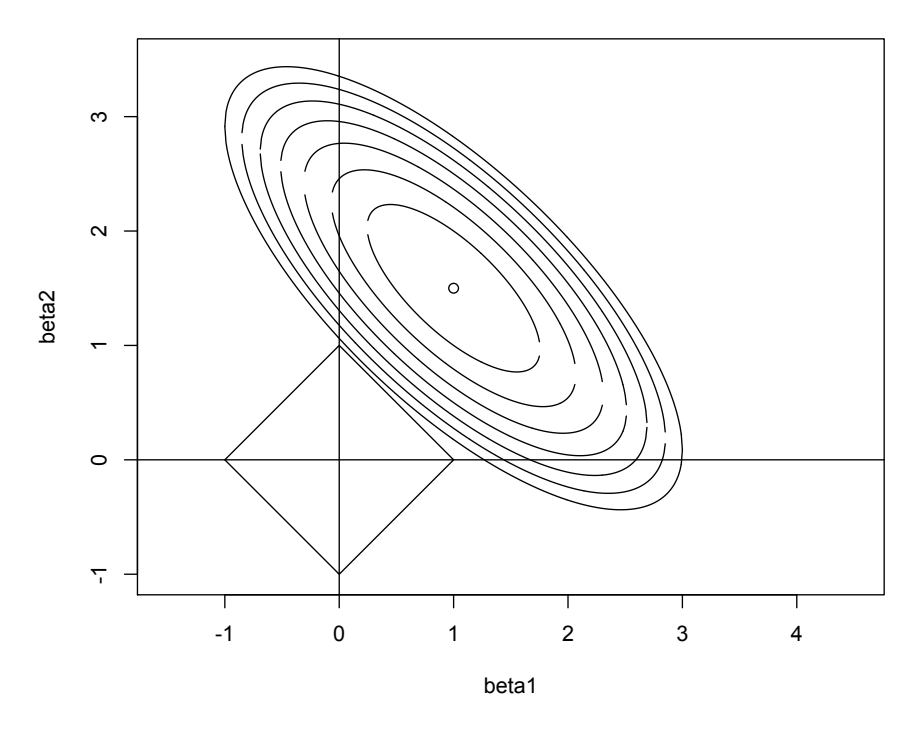

**Curve Livello RSS e vincolo lasso**

Figura 1.1: Curve di Livello RSS e regione di vincolo caso  $p = 2$ 

#### <span id="page-28-0"></span>1.3.1 Il Bayesian Lasso

Come già accennato in [Tibshirani](#page-86-1) [\(1996\)](#page-86-1) e ripreso in [Park and Casella](#page-86-2) [\(2008\)](#page-86-2) lo stimatore Lasso può avere una rilettura bayesiana tramite la rappresentazione:

$$
\mathbf{Y}|\mu, \mathbf{X}, \boldsymbol{\beta}, \sigma^2 \sim \mathcal{N}(\mu \mathbf{I}_N + \mathbf{X}\boldsymbol{\beta}, \sigma^2 \mathbf{I}_N)
$$
  
\n
$$
\boldsymbol{\beta}|\sigma^2, \tau_1^2, ..., \tau_p^2 \sim \mathcal{N}(\mathbf{0}_p, \sigma^2 \mathbf{D}_\tau)
$$
  
\n
$$
\mathbf{D}_\tau = diag(\tau_1^2, ..., \tau_p^2)
$$
  
\n
$$
\sigma^2 \sim \pi(\sigma^2)
$$
  
\n
$$
\tau^2, ..., \tau_p^2 \ i.i.d. \sim \mathcal{E}(\lambda^2/2)
$$
\n(1.15)

<span id="page-28-2"></span>Integrando su $\tau_i^2$ e ricordando che la distribuzione Laplaciana può essere rappresentata tramite la seguente mistura:

$$
\frac{a}{2}e^{-a|z|} = \int_0^\infty \frac{1}{\sqrt{2\pi s}} e^{-z^2/(2s)} \frac{a^2}{2} e^{-a^2 s/2} ds \tag{1.16}
$$

si arriva ad avere una prior Laplaciana (o esponenziale doppia) per β:

$$
\beta|\sigma^2 \sim \prod_{j=1}^p \frac{\lambda}{2\sqrt{\sigma^2}} e^{-\lambda|\beta_j|/\sqrt{\sigma^2}} \tag{1.17}
$$

Proposizione 1.2. Sia dato il modello [\(1.15\)](#page-28-2), allora la moda a posteriori del vettore  $\beta$  è lo stimatore Lasso.

Dimostrazione. Imponendo una prior non informativa su  $\sigma^2$ :  $\pi(\sigma^2) = 1/\sigma^2$ la *log-posterior* di  $(\beta, \sigma^2)$  è proporzionale a:

$$
\ln(\pi(\sigma^2)) - \frac{n+p-1}{2}\ln(\sigma^2) - \frac{1}{2\sigma^2}\|\mathbf{y} - \mathbf{X}\boldsymbol{\beta}\|_2^2 - \frac{\lambda}{\sqrt{\sigma^2}}\|\boldsymbol{\beta}\|_1
$$

con un cambio di variabile  $\phi = \beta/\sqrt{\sigma^2}$  e  $\rho = 1/\sqrt{\sigma^2}$  si ha

<span id="page-29-0"></span>
$$
\ln(\pi(1/\rho^2)) + (n+p-1)\ln(\rho) - \frac{1}{2} \|\rho \mathbf{y} - \mathbf{X}\phi\|_2^2 - \lambda \|\phi\|_1
$$
 (1.18)

Trovare la moda della posterior significa calcolare il massimo su  $\phi$  della formula [\(1.18\)](#page-29-0) la cui espressione è uguale a quella della definizione del Lasso.  $\Box$ 

Per trovare lo stimatore Lasso, posso utilizzare un algoritmo di Gibbs Sampler in grado di simulare dalle posterior e quindi di ricavare la moda a posteriori. Lo schema ha bisogno della elicitazione delle full-conditional:

$$
\beta|\mathbf{y}, \sigma^2, \tau_1^2, ..., \tau_p^2 \sim \mathcal{N}_p([\mathbf{X}^T \mathbf{X} + \mathbf{D}_\tau^{-1}]^{-1} \mathbf{X}^T \mathbf{y}, \sigma^2 [\mathbf{X}^T \mathbf{X} + \mathbf{D}_\tau^{-1}]^{-1})
$$
  
\n
$$
\sigma^2|\boldsymbol{\beta}, \mathbf{y}, \tau_1^2, ..., \tau_p^2 \sim \text{Inv-Gamma}\left(\frac{n+p-1}{2}; \frac{1}{2}(\mathbf{y} - \mathbf{X}\boldsymbol{\beta})^T(\mathbf{y} - \mathbf{X}\boldsymbol{\beta}) + \frac{1}{2}\boldsymbol{\beta}^T \mathbf{D}_\tau^{-1} \boldsymbol{\beta}\right)
$$
  
\n
$$
1/\tau_j^2 \sim \text{Inv-Gaussian}\left(\sqrt{\frac{\lambda^2 \sigma^2}{\boldsymbol{\beta}_j^2}}, \lambda^2\right)
$$
\n(1.19)

Come è possibile notare, l'iperparametro  $\lambda$  regola la regione di vincolo (l'iperrombo) del Lasso. Per ogni diverso valore di  $\lambda$  si avranno differenti valori per  $\beta_j^{lasso}$ . Nella visione frequentista, per trovare il valore ottimale dell'iperparametro tale che il modello lineare stimato descriva in modo efficiente i dati raccolti, è possibile utilizzare la tecnica della cross-validation.

Nel caso bayesiano invece è possibile ricavare l'iperparametro  $\lambda$  come massimo calcolato dalla sua distribuzione marginale tramite due schemi diversi:

• Tramite un algoritmo di Monte Carlo di tipo Expectation Massimization (EM) che grazie ai parametri generati nella iterazione precedente, stima il valore di λ. Come suggerito nell'articolo [Park and Casella](#page-86-2) [\(2008\)](#page-86-2) la catena può essere inizializzata con il valore:

$$
\lambda^{(0)} = \frac{p\sqrt{\sigma_{ols}^2}}{\sum_{j=1}^p |\hat{\beta}_j^{ols}|}.
$$

Ogni passo iterativo il parametro viene aggiornato tramite la seguente formula:

$$
\lambda^{(k)} = \sqrt{\frac{2p}{\sum_{j=1}^p \mathbb{E}_{\lambda^{(k-1)}}[\tau_j^2|\mathbf{y}]}.
$$

Per maggiori dettagli si veda l'appendice C di [Park and Casella](#page-86-2) [\(2008\)](#page-86-2).

• Esplicitando una iperprior per il parametro  $\lambda^2$  e non per  $\lambda$ :

$$
\pi(\lambda^2) = \frac{\delta^r}{\Gamma(r)} (\lambda^2)^{r-1} e^{-\delta \lambda^2} \qquad \lambda^2 > 0, r > 0, \delta > 0
$$

 $\lambda^2 \sim \text{Gamma}(r, \delta)$ . La full-conditional è anch'essa una distribuzione Gamma di parametri  $p + r$  e  $\sum_{j=1}^{p} \tau_j^2/2 + \delta$ 

#### <span id="page-30-0"></span>1.4 Confronto tra Ridge e Lasso

<span id="page-30-1"></span>Ponendoci nel caso di matrice disegno X ortonormale, mettiamo a confronto i due metodi di Variable Selection tramite Shrink presentati in questo capitolo.

| Metodo | Formula                                        |
|--------|------------------------------------------------|
| Ridge  | $\hat{\sigma}$ <sup>ols</sup><br>$(1+\lambda)$ |
| Lasso  | $\hat{a}^{ols}$<br>$\hat{\sigma}$<br>sign      |

Tabella 1.1: BSS Ridge e Lasso a confronto nel caso Ortonormale

(M)|)

<span id="page-31-1"></span>β είναι <del>το παρακτηρισμού (επα</del>

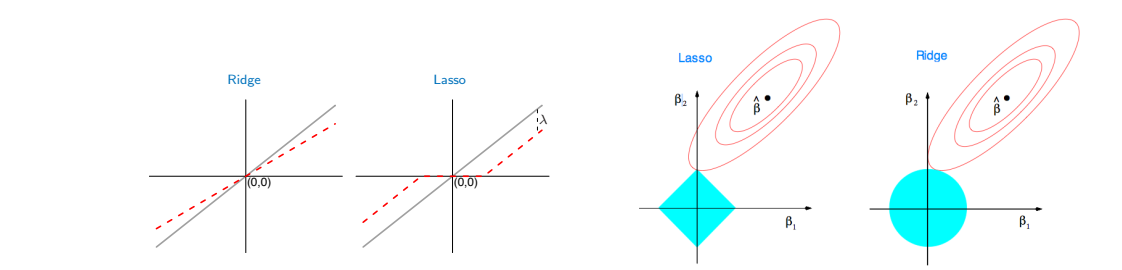

Figura 1.2: Confronto tra Lasso e Ridge

proporzionale allo stimatore *OLS* mentre il metodo *Lasso* trasla ogni coeffidui quadratici. Grazie alla figura, è semplice notare come entrambi i metodi bordo della regione di vincolo. Come si nota dalla figura [\(1.2\)](#page-31-1) sinistra, il metodo Ridge ha uno shrink ciente di una quantità  $\lambda$  e vicino all'origine tronca a 0. Nella figura di destra è rappresentato un caso non ortonormale e bidimensionale. Il punto segnato come  $\beta$  è la soluzione ai minimi quadrati ordinari della regressione lineare, gli ellissoidi rappresentano le curve di livello della funzione somma dei resiabbiano come soluzione i punti in cui le curve di livello ellittiche toccano il

Un altro effetto importante che differenzia i due tipi di *shrinkage* è il comportamento degli stimatori in presenza di correlazione tra le diverse variabili della matrice disegno. Nel Lasso al crescere della correlazione tra le variabili, non cambiano i valori degli stimatori dei regressori mentre, come descritto in un esempio in [Tibshirani](#page-86-1) [\(1996\)](#page-86-1), gli stimatori Ridge cambiano i loro valori al variare della correlazione.

#### <span id="page-31-0"></span>1.5 Variable Selection in campo bayesiano

Mettendo a confronto il Lasso con il Bayesian Lasso e lo stimatore Ridge con lo stimatore Bayesian Ridge è possibile notare come grazie all'approccio bayesiano sia possibile fare selezione di variabili in un modello lineare tramite una opportuna scelta della prior da assegnare ai  $\beta_j$  con  $j = 1, ..., p$ . Nel Bayesian lasso, infatti, la prior assegnata ai  $\beta_j$  è una doppia-esponenziale, che oltre a fare *shrinkage*, tronca a 0 quei  $\beta_i$  relativi alle covariate  $X_i$  non utili nella descrizione lineare della variabile dipendente Y . Esistono diverse classi di prior che perettono la scelta del modello. Per esempio in [Mitchell](#page-85-2) [and Beauchamp](#page-85-2) [\(1988\)](#page-85-2) gli autori presentano una tecnica di selezione delle variabili basata sulla definizione *ad hoc* di prior per i  $\beta_j$ . Essi propongono di utilizzare una distribuzione a priori mistura di una massa concentrata in 0 e una distribuzione uniforme distribuita nell'intervallo  $[-f_j, f_j]$  (con  $f_j$  molto grande in modo da poter spalmare su più valori possibili la prior). Questo

tipo di prior viene definita dagli stessi autori come spike and slab prior. La massa concentrata in 0 tenderà ad annullare i coefficienti regressivi relativi a quelle covariate che non dovranno essere scelte per la descrizione finale del modello lineare, mentre la componente uniforme è utile nel caso opposto in cui i predittori sono iportanti.

In [George and McCulloch](#page-85-3) [\(1993\)](#page-85-3) viene introdotta una prior mistura di due diverse componenti; la tecnica di selezione delle cariabili corrispondente si chiama Stochastic Search Variable Selection, SSVS. Le due componenti sono entrambe gaussiane ma con varianze diverse:

$$
\beta_j|\delta_j \sim (1-\delta_j)\mathcal{N}(0,\tau_j^2) + \delta_j \mathcal{N}(0,c_j^2 \tau_j^2)
$$

la variabile  $\delta_j$  è ua variabile latente dicotomica t.c.  $\mathbb{P}(\delta_j = 1) = p_j$ . Il parametro  $\tau_i$  è molto piccolo e  $c_i$  al contrario è molto grande in modo tale da avere una mistura di due gaussiane, una che concentra tutta la sua massa vicino a 0 e una che spazia su un intervallo più ampio. In questo modello  $p_i$ può essere interpretato come la probabilità a priori che il  $\beta_i$  relativo non venga assunto nullo, o equivalentemente che la variabile  $X_j$  debba essere considerata nel modello finale. Notiamo che in questo caso, a differenza della scelta di prior spike-and-slab fatta in [Mitchell and Beauchamp](#page-85-2) [\(1988\)](#page-85-2), si ha a che fare con distribuzioni continue e definite su tutto lo spazio e non solamamente su un intervallo finito. Poiché la densità a posteriori dei parametri di regressione non ha una espressione analitica semplice da calcolare, gli autori dell'articolo propongono un algoritmo di tipo Gibbs Sampler per la generazione della sequenza del vettore dei parametri ed in particolare dei  $\delta_i$  che rappresentano l'inclusione o meno della relativa covariata nel modello regressivo. Per avere una breve descrzione di che cosa sia il Gibbs Sampling si veda l'Appendice [C](#page-82-0) di questa tesi.

Un utile riferimento che descrive diverse metodi per fare selezione di variabile nell'approccio bayesiano è [George and McCulloch](#page-84-0) [\(1997\)](#page-84-0) che inserisce il SSVS come un caso particolare di un gruppo di tecniche chiamate Bayesian Variable Selection.

Infine, in [Ishwaran and Rao](#page-85-4) [\(2005\)](#page-85-4) gli autori unificano la visione fatta negli articoli precedenti e ridefiniscono le prior di tipo spike-and-slab tramite un modello bayesiano

<span id="page-32-0"></span>
$$
\mathbf{Y}|\mathbf{X}, \boldsymbol{\beta}, \sigma^2 \sim \mathcal{N}_n(\mathbf{X}\boldsymbol{\beta}, \sigma^2 \mathbf{I}_n),
$$
  
\n
$$
\boldsymbol{\beta}|\boldsymbol{\gamma} \sim \mathcal{N}_p(\mathbf{0}, \boldsymbol{\Gamma}) \quad \boldsymbol{\Gamma} = diag(\gamma_1, ..., \gamma_K),
$$
  
\n
$$
\boldsymbol{\gamma} \sim \pi(d\boldsymbol{\gamma}) \quad t.c. \quad \mathbb{P}(\gamma_k > 0) = 1 \quad \forall k = 1, ..., K
$$
  
\n
$$
\sigma^2 \sim \pi(d\sigma^2),
$$
\n(1.20)

dove è la misura di probabilità  $\pi(\gamma)$  a portare alla elicitazione delle due componenti slab e spike. Nel caso descritto in [George and McCulloch](#page-85-3) [\(1993\)](#page-85-3) si ha:

$$
\gamma_k|c_k, \tau_k^2, \mathcal{I}_k \sim (1 - \mathcal{I}_k)\Delta_{\tau_k^2}(\gamma_k) + \mathcal{I}_k\Delta_{c_k\tau_k^2}(\gamma_k)
$$

$$
\mathcal{I}_k|w_k \sim \text{Be}(w_k)
$$

Anche il Bayesian Lasso può essere riletto tramite lo schema [\(1.20\)](#page-32-0) in cui la prior di  $\pi(\gamma)$  è esponenziale.

### <span id="page-34-0"></span>Capitolo 2

## I Modelli Lineari e lineari generalizzati nell'approccio Bayesiano

In questo capitolo, partendo dalla descrizione dei modelli lineari già trattati nel capitolo precedente, si passerà alla descrizione dei GLM e dei modelli a effetti misti. Entrambi sono una generalizzazione dei modelli lineari: il primo passa da una descrizione lineare tra i coefficienti di regressione e la variabile risposta ad una descrizione della variabile risposta tramite una trasformazione monotona dei regressori; il secondo introduce in aggiunta agli effetti regressivi fissi del modello, gli effetti aleatori. Dall'unione di queste due generalizzazioni si arriva a definire i GLMM, modelli lineari generalizzati ad effetti sia fissi che aleatori.

<span id="page-34-1"></span>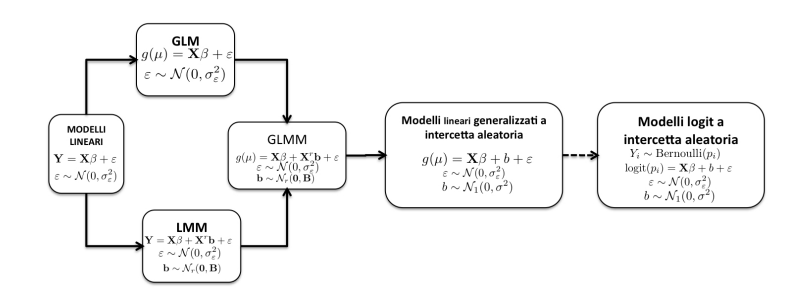

Figura 2.1: Dai Modelli Lineari al Modello Logit a Intercetta Aleatoria

#### <span id="page-35-0"></span>2.1 Modelli lineari generalizzati (GLM)

I modelli lineari sono di facile interpretazione e possono essere applicati ad un gran numero di problemi statistici. Quando, però, la relazione lineare tra la matrice disegno  $\mathbf{X} \in \mathbb{E}[Y|\mathbf{X}]$  (rispettivamente di dimensioni  $(n \times p+1)$  e n) o l'ipotesi di normalità delle variabili risposta decadono, sarebbe utile poter avere un diverso modello per lo studio di regressione. Nell'articolo [Nelder](#page-85-5) [and Wedderburn](#page-85-5) [\(1972\)](#page-85-5) fu introdotta una visione d'insieme per descrivere tutte le famiglie di modelli utilizzati per l'analisi di regressione con variabili risposta non gaussiane: i Modelli lineari generalizzati (Generalized Linear Models). Le tre ipotesi iniziali per la definizione di un GLM sono:

- la variabile risposta Y, condizionatamente a  $X$ , ha media  $\mu$  e deviazione standard  $\sigma^2$ ;
- Sia  $\eta = \mathbf{X}\boldsymbol{\beta}$ , dove **X** è una matrice di dimensioni  $(n \times p + 1)$  e  $\boldsymbol{\beta} =$  $[\beta_0, ..., \beta_p]^T$  il vettore dei regressori,  $\eta$  è detto parametro canonico;
- sia  $g(\cdot)$  una funzione invertibile detta *link function* tale che  $\mu = g^{-1}(\eta)$  $g^{-1}(\mathbf{X}\boldsymbol{\beta}),$  dove  $\mu = \mathbb{E}[Y|\mathbf{X}].$

In particolare, nel caso di variabili risposta binarie, la media  $\mu$  assume il significato di probabilità p di successo e la *link function*  $h = g^{-1}$ , dato che  $p = h(\mathbf{X}\boldsymbol{\beta}) \in [0, 1]$ , solitamente si assume pari ad una funzione di ripartizione F.

#### <span id="page-35-1"></span>2.1.1 Variabile latente per modelli GLM con risposta binaria

Se la risposta è dicotomica, le variabili aleatorie  $Y_1, ..., Y_n$  che rappresentano i dati si assumono condizionatamente indipendenti e

$$
Y_i|p_i \sim \text{Be}(p_i), \qquad i = 1, ..., n
$$
 (2.1)

In questo caso, come presentato in [Albert and Chib](#page-84-1) [\(1993\)](#page-84-1), risulta utile (a fini computazionali) introdurre una variabile aleatoria latente Z con distribuzione  $F_Z(z - (\mathbf{X}\boldsymbol{\beta})).$ 

In particolare si parla di modello probit quando:

$$
Y_i = \begin{cases} 1, & \text{se } Z_i \ge 0 \\ 0, & \text{se } Z_i < 0 \end{cases} \tag{2.2}
$$
\n
$$
Z_i \sim \mathcal{N}((\mathbf{X}\boldsymbol{\beta})_i, 1) \tag{2.2}
$$
\n
$$
p_i = \mathbb{P}(Y_i = 1) = \mathbb{P}(Z_i \ge 0) = 1 - \Phi(-(X\boldsymbol{\beta})_i) = \Phi((X\boldsymbol{\beta})_i).
$$
#### CAPITOLO 2. I MODELLI LINEARI E LINEARI GENERALIZZATI NELL'APPROCCIO BAYESIANO

In modo analogo si introduce il modello Logit nel caso in cui debba utilizzare una regressione logistica . È possibile modificare il modello probit sopra proposto utilizzando una variabile latente con distribuzione logistica

$$
Y_i = \begin{cases} 1, & \text{se } Z_i \ge 0 \\ 0, & \text{se } Z_i < 0 \end{cases}
$$
\n
$$
Z_i \sim \text{Logistic}((\mathbf{X}\boldsymbol{\beta})_i, 1)
$$
\n
$$
p_i = \mathbb{P}(Y_i = 1) = \mathbb{P}(Z_i \ge 0) = 1 - \frac{1}{1 + e^{(\mathbf{X}\boldsymbol{\beta})_i}} = \frac{e^{(\mathbf{X}\boldsymbol{\beta})_i}}{1 + e^{(\mathbf{X}\boldsymbol{\beta})_i}}
$$
\n
$$
(2.3)
$$

che può essere riscritto come  $logit(p_i) = log\left(\frac{p_i}{1 - \epsilon}\right)$  $1-p_i$  $\Big) = \beta_0 + \sum \beta_j x_{ij}$ . Questo secondo modello è più oneroso computazionalmente rispetto a quello Probit. Si noti che è possibile approssimare la distribuzone logistica tramite una mistura di sei gaussiane (con pesi prestabiliti e con varianze diverse). La descrizione di questa approssimazione la si può trovare alla Sezione [3.1.3](#page-46-0) di questa tesi. Nella visione bayesiana il vettore  $\beta$  è una variabile aleatoria con una propria distribuzione a priori, la scelta più comune (che si può ritrovare in Dellaportas and Smith (1993)) è  $\beta \sim \mathcal{N}_p(b_0, \Sigma)$  con  $b_0$  e  $\Sigma$  iperparametri noti.

Per altri esempi notevoli di GLM, non utili in questo elaborato, si rimanda al capitolo 16 del libro [Gelman et al.](#page-84-0) [\(2003\)](#page-84-0) oppure ai capitolo 1-3 del libro [Dey et al.](#page-84-1) [\(2000\)](#page-84-1).

## 2.2 Random Effects Models

In questa sezione descriviamo brevemente i modelli a effetti aleatori, anche detti variance components model. In generale il dataset da dover analizzare statisticamente consiste di unità statistiche provenienti da un numero finito di gruppi i quali fanno parte di un insieme (di dimensione maggiore) di tutti i possibili gruppi, i dati sono cioè raggruppati. Ad esempio le misure ripetute su uno stesso pazientein istanti diversi o misure fatte su pazienti provenienti da strutture ospedaliere diverse. Se si utilizzassero i modelli lineari e i modelli lineari generalizati con soli effetti fissi si avrebbero risultati affetti da bias. Non si terrebbe in considerazione il cosiddetto effetto prodotto dal raggruppamento. Bisogna quindi introdurre un vettore di parametri aleatori che rappresentano questo effetto che influenza la misurazione dei dati di ogni gruppo (paziente nel primo caso o ospedale nel secondo). I modelli a effetti aleatori sono dei modelli a multilivello o gerarchici in cui al primo livello vi sono le unità mentre al secondo livello le misure ripeture. Utilizzare modelli

gerarchici bayesiani aggiunge la possibilità di fare inferenza, ad esempio, su ospedali nei quali non vi è la presenza di pazienti nello studio. Solitamente il vettore degli effetti fissi β e degli effetti aleatori b sono assunti a priori indipendenti.

In questo elaborato di tesi gli effetti fissi verranno descritti dal vettore  $\beta$ di lunghezza  $p$  (o  $p + 1$  se nel vettore è presente  $\beta_0$  l'intercetta) mentre gli effetti aleatori dal vettore b di lunghezza r.

### 2.2.1 LMM e GLMM

Un modello lineare a effetti misti, fu introdotto nel lavoro [Laird and Ware](#page-85-0) [\(1982\)](#page-85-0) per lo studio dei dati longitudinali

$$
Y_{it} = (\mathbf{X}\boldsymbol{\beta})_{it} + (\mathbf{Z}\mathbf{b})_{it} + \varepsilon_{it} \quad \varepsilon_{it} \sim \mathcal{N}(0, \sigma_i^2)
$$
  
\n
$$
b_i | \mathbf{Q} \sim \mathcal{N}_r(\mathbf{0}, \mathbf{Q})
$$
\n(2.4)

<span id="page-37-0"></span>con r la dimensione non nota dei coefficienti degli effetti aleatori,  $Z_t$  e  $X_t$ di dimensioni rispettivamente  $(n, r)$  e  $(n, p)$  matrici disegno per gli effetti aleatori e gli effetti misti infine  $b_i$  e  $\varepsilon_{it}$  sono indipendenti. Dalla [\(2.4\)](#page-37-0) si può scrivere la distribuzione dei dati risposta come

$$
Y_{it}|\boldsymbol{\beta}, b_i \sim \mathcal{N}\left((\mathbf{X}\boldsymbol{\beta})_{it} + (\mathbf{Zb})_{it}, \sigma_i^2\right)
$$

oppure

$$
Y_{it}|\boldsymbol{\beta}, \sigma_i^2, \mathbf{Q} \sim \mathcal{N}\left((\mathbf{X}\boldsymbol{\beta})_{it}, \mathbf{Z}_t \mathbf{Q} \mathbf{Z}_t^T \sigma_i^2\right).
$$

Poiché le unità statistiche possono essere viste come un campionamento finito senza rimpiazzo da una popolazione più ampia di unità, diventa essenziale l'assunzione di *scambiabilità* del vettore  $\mathbf{b} = (b_1, ..., b_r)$ .

**Definizione 2.1** (Scambiabilità). Una sequenza infinita  ${b_i}_{i=1}^{\infty}$  di variabili aleatorie è detta scambiabile se per ogni  $n \in \mathbb{N}$  e per ogni coppia di permutazioni  $\pi(i)$  e  $\pi'(i)$  i due vettori aleatori di dimensione finita

$$
(b_{\pi(1)},...,b_{\pi(r)})
$$
  $e$   $(b_{\pi'(1)},...,b_{\pi'(r)})$ 

hanno la stessa distribuzione di probabilità.

Grazie al Teorema di Rappresentazione di DeFinetti la scambiabilità della sequenza di variabili aleatorie b porta all'indipendenza tra le stesse condizionatamente alla conoscenza del parametro di varianza Q.

Come nel caso di modelli lineari si era passati a definire i Modelli Lineari Generalizzati, così è possibile definire i Generalized Mixed-Effects Linear Models (GLMM) come una estensione dei modelli lineari a effetti misti. Consideriamo l'effetto aleatorio b $\mathbf{Q} \sim \mathcal{N}_r(\mathbf{0}, \mathbf{Q})$ , la *link function* in questo caso sarà

$$
h(\eta_{it}) = \mu_{it} = (\mathbf{X}\boldsymbol{\beta})_{it} + (\mathbf{Z}\mathbf{b})_{it}
$$

Le usuali prior, come detto in [Zeger and Karim](#page-86-0) [\(1991\)](#page-86-0) per i vettori parametri degli effetti sono:

$$
\beta \sim \mathcal{N}_p(\nu_0, \Sigma_0)
$$
  

$$
b_1, ..., b_r | \mathbf{Q} \stackrel{iid}{\sim} \mathcal{N}(0, q)
$$

## 2.3 Variable selection bayesiana tramite modelli a intercetta aleatoria

I modelli a intercetta aleatoria sono un caso particolare dei modelli a effetti misti in cui la dimensione del vettore **b** è unitaria:  $r = 1$ . Ad esempio in questo lavoro di tesi, le unità statistiche sono delle strutture ospedaliere (primo livello del modello gerarchico) mentre i pazienti infartuati (secondo livello) sono le misure ripetute che influiscono sulla intercetta: b è quindi l'intercetta aleatoria che andrà a sommarsi all'intercetta fissa  $\beta_0$ .

[Früwirth-Shnatter and Wagner](#page-84-2) [\(2010\)](#page-84-2) tramite l'uso di prior unimodali non-Gaussiane (esempio Bayesian Lasso) o di prior Spike-and-Slab degli effetti aleatori presentano metodi di variable selection bayesiana applicata a modelli sia lineari che generalizzati a effetti misti.

#### 2.3.1 Caso con dati risposta Gaussiani

Siano  $Y_{it}$  misure ripetute delle variabili risposta di J unità statistiche ( $i =$  $(1, ..., J)$  nei tempi  $t = 1, ..., T_i$ . Supponiamo di avere un modello lineare a effetti misti con un'unico *random effect*  $r = 1$ :

<span id="page-38-0"></span>
$$
Y_{it} = \mathbf{x}_{it} \boldsymbol{\beta} + b_i + \varepsilon_{it}, \qquad \varepsilon_{it} \sim \mathcal{N}(0, \sigma_{\epsilon}^2)
$$
 (2.5)

con matrice disegno formata da vettori colonna  $x_{it}$  di dimensione  $p + 1$ ed infine il vettore dei coefficienti di regressione (ignoti)  $\boldsymbol{\beta} = (\beta_0, ..., \beta_p)$  dove la prima colonna della matrice disegno è una colonna di soli 1 e il primo regressore del vettore $\beta_0$ è l'intecetta. Per ogni unità statistica è presente un  $b_i$  variabile aleatoria che si aggiunge all'intercetta generale ( $\beta_0$ ) con una specifica deviazione standard. Assumiamo, come detto precedentemente, che  $b_1, ..., b_J | \theta$  sia un vettore scambiabile, cioè condizionatamente all'iperparametro  $\theta \sim p(\theta)$ ,  $b_i$  e  $b_j$  sono indipendenti per ogni i e j. Una scelta molto tipica è:

$$
b_i|Q \sim \mathcal{N}(0, Q), \qquad Q \sim \text{Inv-Gamma}(c_0, C_0) \tag{2.6}
$$

dove in questo caso Q è la varianza degli effetti fissi.

La variable selection per il modello a intercetta aleatoria può essere considerata come un problema di selezione della varianza. L'esistenza di un effetto misto implica l'aggiungersi, in questo caso, di una variabilità nella intercetta: se  $Q = 0$  l'effetto aleatorio non c'è, se  $Q \neq 0$  allora l'intercetta sarà descritta da  $\beta_0 + b_i$  con  $b_i$  v.a. la cui varianza deve essere stimata per poter fare inferenza. Essendo in approccio bayesiano si dovrà assegnare una prior  $\pi(b_i|\theta)$  all'intercetta aleatoria.

Si potrebbe pensare di non tenere conto della defferenza tra le due tipologie di intercetta e riscrivere il modello [\(2.5\)](#page-38-0) con un solo vettore di parametri,  $\alpha = (\boldsymbol{\beta}, b_1, ..., b_J)$  e quindi:

$$
Y_{it} = \mathbf{x}_{it}\alpha + \varepsilon_{it} \qquad \varepsilon_{it} \sim \mathcal{N}(0, \sigma_{\varepsilon}^2)
$$
 (2.7)

e quindi fare selezione di variabili sul vettore  $\alpha$ . Di solito, a priori si assume che  $\beta$  e  $\mathbf{b} = (b_1, ..., b_J)$  siano indipendenti:

$$
\pi(\alpha) = \pi(\boldsymbol{\beta})\pi(b_1, ..., b_j).
$$

Essendo b un vettore scambiabile, grazie al teorema di DeFinetti rappresentaremo ogni singola componente del vettore come:

$$
b_i|\psi_i \sim \mathcal{N}(0, \psi_i) \qquad \psi_i|\theta \sim \pi(\psi_i|\theta) \tag{2.8}
$$

dove  $\psi_i$  è un iperparametro di supporto avente una prior propria. Più avanti si capirà l'utilità dell'aggiunta di questo parametro. La distribuzione marginale dell'effetto aleatorio sarà quindi:

$$
b_i|\theta \sim \int \pi(b_i|\psi_i)\pi(\psi_i|\theta). \tag{2.9}
$$

Notiamo che  $(b_i|\psi_i)$  è stocasticamente indipendente da  $(b_j|\psi_j)$ e la distribuzione marginale  $\pi(b_i|\theta)$  potrebbe non essere una legge gaussiana. Ad esempio, sia  $\boldsymbol{\theta} = (\nu, Q)$  e sia  $\psi_i | \boldsymbol{\theta} \sim \text{Inv-Gamma}(\nu, 1/Q)$  allora avremo che l'intercetta aleatoria ha distribuzione marginale:

$$
b_i|\boldsymbol{\theta} \sim t(0, 1/Q\nu, 2\nu).
$$

Questo tipo di prior viene detta di Shrinkage non Gaussiana che incoraggia a porre uguale a 0 gli effetti aleatori non significativi nel modello, ma potrebbe allontanare in modo significativo da 0 gli altri. Un altro esempio di shrinkage non-Gaussian prior è  $\psi_i|Q \sim \mathcal{E}(2Q)$  che descrive un modello a intercetta aleatoria con distribuzione Laplaciana:

$$
b_i|Q \sim \text{Laplace}(\sqrt{Q})
$$

che è un Bayesian Lasso applicato ad un modello a intercetta aleatoria. La scelta della iperprior del parametro  $\psi_i$  è quindi importante nel caso in cui si voglia fare selezione di variabile. In contesti di selezione di variabile in modelli di regressione è possibile utilizzare anche le prior spike-and-slab. Sono distribuzioni a priori mistura finita di due componenti: l'una detta spike con piccola varianza e che concentra tutta la massa vicino a 0 e l'altra detta slab che spalma la sua massa su un intervallo molto più ampio:

$$
\pi(b_i|\omega,\boldsymbol{\theta})=(1-\omega)\pi_{spike}(b_i|\boldsymbol{\theta})+\omega\pi_{slab}(b_i|\boldsymbol{\theta}).
$$

ricordiamo, dati  $\omega \in \theta$ , i  $b_i$  sono indipendenti a priori (ipotesi di scambiabilità). Questo tipo di prior può essere riscritta in una versione differente aggiungendo una variabile  $\gamma_i$  tale che:

$$
\begin{cases}\n\mathbb{P}(\gamma_i = 1 | \omega) = \omega \\
\pi(b_i | \gamma_i, \boldsymbol{\theta}) = (1 - \gamma_i) \pi_{spike}(b_i | \boldsymbol{\theta}) + \gamma_i \pi_{slab}(b_i | \boldsymbol{\theta})\n\end{cases}.
$$

## Capitolo 3

# Selezione bayesiana di variabili per modelli logit a intercetta aleatoria

In questo capitolo presenteremo un modello di regressione di tipo logit per Bayesian variable selection tramite l'uso di prior di tipo spike-and-slab. Ne successivo capitolo verrà utilizzato per analizzare il dataset MOMI del progetto per lo studio su pazienti con infarto miocardio con tratto ST elevato (STEMI) della Regione Lombardia . È un GLMM con un unico effetto aleatorio che si somma all'intercetta fissa. Il modello e l'algoritmo Gibbs-sampler sono introdotti in [Wagner and Duller](#page-86-1) [\(2010\)](#page-86-1).

## 3.1 Il modello

Supponiamo di avere n pazienti e di essere interessati se un certo evento clinico si presenta o meno (ad esempio la ricaduta nella malattia o il decesso a causa della stessa). Dunque Y<sup>i</sup> è una variabile aleatoria binaria pari ad 1 se l'evento accade oppure 0 in caso contrario. Sia  $p_i$  la frequenza relativa con cui l'evento si presenta. In questa tesi considereremo un modello logit:

$$
\mathbb{E}[y_i] = \frac{e^{\beta_0 + \mathbf{x}_i \beta + b_{c(i)}}}{1 + e^{\mu + \mathbf{x}_i \beta + b_{c(i)}}}
$$
\n(3.1)

$$
\log\left(\frac{p_i}{1-p_i}\right) = \log(t_i) = \mu + \mathbf{x}_i \beta + b_{c(i)},\tag{3.2}
$$

dove  $\mathbf{x}_i$  con  $i = 1, ..., n$  è il vettore risposta di dimensione p del *i*-esimo paziente mentre β è il vettore degli effetti fissi di regressione di dimensione

p. Il  $b_{c(i)}$  rappresenta l'intercetta aleatoria relativa alla clinica  $c(i) = 1, ..., J$ presso la quale l'i-esimo paziente si è presentato per farsi curare, J numero di strutture ospedaliere considerate nello studio.

Supponiamo che:

- 1.  $\mathbf{x}_i$  con  $i = 1, ..., N$  siano tutte centrate con vettore **0** come media;
- 2.  $\beta_0$  sia la media generale tra i vari pazienti;

#### Prior

La prior dell'effetto aleatorio è  $b_{c(i)} \sim \mathcal{N}(0, \sigma_c^2)$  e può essere vista come una deviazione specifica dalla media generale tra le popolazioni dei diversi ospedali. Come proposto in [Tüchler](#page-86-2) [\(2008\)](#page-86-2) è più semplice computazionalmente utilizzare il modello con parametrizzazione non centrata, ponendo cioè  $\theta = \pm \sqrt{\sigma_c^2}$ . Il modello si riformula come segue:

$$
logit(p_i) = \mu + \mathbf{x}_i \boldsymbol{\beta} + \theta \widetilde{b}_{c(i)} \qquad \widetilde{b}_{c(i)} \sim \mathcal{N}(0, 1)
$$
\n(3.3)

l'estensione di θ a tutto l'asse reale, da la possibilità di definire la sua prior π(θ) nello stesso modo degli effetti fissi β. Assumiamo, come detto nel capitolo precedente, che a priori i tre parametri  $\beta_0$ ,  $\beta$  e  $\theta$  siano indipendenti  $\pi(\mu, \beta, \theta) = \pi(\mu)\pi(\beta)\pi(\theta)$ . La distribuzione a priori della media comune tra gli ospedali (intercetta fissa) è:

$$
\beta_0 \sim \mathcal{N}(m_0, M_0) \qquad M_0 > 0; \tag{3.4}
$$

per gli altri due parametri (il vettore  $\beta$  e  $\theta$ ) scegliamo una prior di tipo spike and slab.

#### <span id="page-43-1"></span>3.1.1 Spike e Slab

La distribuzione di probabilità di tipo spike-and-slab, già descritta nel Capitolo 1 è una mistura di due differenti componenti. La componente spike concentra la sua massa intorno al valore zero, mentre la componente slab distribuisce la massa su un più ampio intervallo di possibili valori.

$$
\pi(\beta_j) = (1 - \omega_\delta) \pi_{spike}(\beta_j) + \omega_\delta \pi_{slab}(\beta_j)
$$
  

$$
\pi(\theta) = (1 - \omega_\gamma) \pi_{spike}(\theta) + \omega_\gamma \pi_{slab}(\theta)
$$
\n(3.5)

<span id="page-43-0"></span>Inoltre assumiamo che a priori, condizionatamente alla variabile  $\omega_{\delta}$ , le componenti del vettore  $\beta$  siano indipendenti. Introducendo le variabili *indi*catori  $\delta_i$  con  $j = 1, ..., d$  bernoulliane tali che assumono valore unitario se la

corrispettiva  $\beta_i$  è allocata alla compenente slab della prior (allo stesso modo si introduce la variabile  $\gamma$  su  $\theta$ ) si ha che le prior in [\(3.5\)](#page-43-0) possono essere riformulate come segue:

$$
\mathbb{P}(\delta_j = 1 | \omega_{\delta}) = \omega_{\delta} \pi(\beta_j | \delta_j) = (1 - \delta_j) \pi_{spike}(\beta_j) + \delta_j \pi_{slab}(\beta_j)
$$
\n(3.6)

$$
\mathbb{P}(\gamma = 1 | \omega_{\gamma}) = \omega_{\gamma} \pi(\theta | \gamma) = (1 - \gamma) \pi_{spike}(\theta) + \gamma \pi_{slab}(\theta)
$$
\n(3.7)

Di solito, due sono i tipi di componenti spike assunte in questi modelli:

- 1. spike assolutamente continue alla componente slab;
- 2. spike Delta di Dirac.

D'ora in poi tutte le considerazioni verranno fatte sulle variabili  $\beta_j$ , per la variabile  $\theta$  non vi è alcuna differenza.

#### Spike assolutamente continue

In questo caso, sia la componente spike che la componente slab appartengono alla stessa femiglia di distribuzioni e sono tali che il rapporto tra le due varianze sia al di sotto del valore 1:

$$
r = \frac{Var_{spike}(\beta_j|\tau)}{Var_{slab}(\beta_j|\tau)} \ll 1
$$
\n(3.8)

Assumiamo quindi che:

$$
\beta_j|\delta_j, \psi_j \sim \mathcal{N}(0, r(\delta_j)\psi_j) \quad \psi_j|\tau \sim \pi(\psi_j|\tau) \quad j = 1, ..., p
$$
  

$$
r(\delta_j) = r(1 - \delta_j) + \delta_j
$$
 (3.9)

<span id="page-44-0"></span>Di seguito vengono presentati alcuni casi di prior utilizzati in campo medico e considerati in letteratura.

La mistura di spike-slab gaussiane, le quali possono essere ricavate da [\(3.9\)](#page-44-0) imponendo  $\psi_i = V$  costante e non aleatoria:

$$
\beta_j|\omega_\delta \sim (1-\omega_\delta)\mathcal{N}(0,rV) + \omega_\delta \mathcal{N}(0,V)
$$

Dimostrazione. Bisogna integrare sulle variabili  $\delta_j$  e  $\psi_j$ . Poiché in questo caso la variabile $\psi_j$  è una costante, basta solo integrare sulla  $\delta_j$ 

$$
\pi(\beta_j|\omega_{\delta}) = \pi(\beta_j|\delta_j)\pi(\delta_j|\omega_{\delta}) =
$$
  
\n
$$
= \mathcal{N}(0, r(\delta_j)V)[(1-\omega_{\delta})\Delta_0(\delta_j) + \omega_{\delta}\Delta_1\delta_j] =
$$
  
\n
$$
= (1-\omega_{\delta})\mathcal{N}(0, r(\delta_j=0)V) + \omega_{\delta}\mathcal{N}(0, r(\delta_j=1)V),
$$

dove con  $\Delta_a(x)$  si è indicata la funzione Delta di Dirac centrata in a con  $\Box$ argomento x.

Nel caso si abbia a che fare con dati di tipo tempo di sopravvivenza la variabile aggintiva avrà distribuzione  $\psi_j \sim \text{Inv-Gamma}(\nu, Q)$  tale che  $\mathbb{E}[\psi_j] =$  $\nu/Q$ ; la prior marginalizzata su  $\psi_j$  di  $\beta_j$  è una mistura di due componenti t-Student a tre parametri.

$$
\beta_j|\omega_\delta \sim (1-\omega_\delta) t_{2\nu}(0, r/(\nu Q)) + \omega_\delta t_{2\nu}(0, 1/(\nu Q))
$$

Dimostrazione. Poiché

$$
f(\beta|\theta) = \int f(\beta|\psi) f(\psi|\theta) d\psi,
$$

dalla integrazione di  $\delta_j$  (come nel caso precedente) ricaviamo le due compenenti della prior (spike e slab), mentre integrando su  $\psi_i$  si arriva a tesi. Ricordiamo che prese due variabili aleatorie indipendenti Z normale standard e V distribuita secondo una  $\chi^2$  con  $\nu$  gradi di libertà, allora:

$$
\frac{Z}{\sqrt{V/\nu}} \sim \text{t}(\nu)
$$

 $\Box$ 

Infine si ha un caso che può essere visto come estensione del Bayesian Lasso nella visione spike-slab, assumiamo  $ψ_j \sim E((\lambda^2/2))$ :

$$
\beta_j|\omega_{\delta} \sim (1 - \omega_{\delta})\text{Laplace}(\lambda\sqrt{r}) + \omega_{\delta}\text{Laplace}(\lambda)
$$

Notiamo infatti che ogni singola componente della mistura è una distribuzione esponenziale doppia; la ricerca del relativo massimo a posteriori è quindi il bayesian lasso per ciascuna componente.

#### Spike delta di Dirac

In questo caso, la componente spike viene vista (come nel caso della SSVS in [George and McCulloch](#page-85-1) [\(1993\)](#page-85-1)) come una massa discretizzata su 0:

$$
\pi(\beta_j|\delta_j=0) = \pi_{spike}(\beta_j) = \Delta_0(\beta_j). \tag{3.10}
$$

Questo caso può essere riletto come un caso particolare di spike assolutamente continua in cui si fa tendere il rapporto  $r$  delle varianze a 0. È possibile esprimere la componente spike della prior congiunta di  $\beta_j$  e  $\psi_j$  come :

$$
\pi(\beta_j, \psi_j | \delta = 0) = \Delta_0(\beta_j) \pi(\psi_j)
$$

### <span id="page-46-1"></span>3.1.2 Prior per  $\omega_{\delta}$  e  $\omega_{\gamma}$

Assumiamo a priori l'indipendenza dei due pesi di β e di θ:

$$
\omega_{\delta_j} \sim \mathcal{B}eta(a_{j,0}, b_{j,0}) \quad j = 1, ..., d \quad (3.11)
$$

$$
\omega_{\gamma} \sim \mathcal{B}eta(a_{\gamma,0}, b_{\gamma,0}) \tag{3.12}
$$

#### <span id="page-46-0"></span>3.1.3 Data Augmentation

Come proposto inizialmente nell'articolo [Albert and Chib](#page-84-3) [\(1993\)](#page-84-3) i modelli Logit per risposte dicotomiche  $(Y_i)$  possono essere riparametrizzate tramite una variabile latente  $Z_i$  distribuita come una Logistica:

$$
Y_i = \begin{cases} 1 & Z_i > 0 \\ 0 & Z_i \le 0 \end{cases}
$$
 (3.13)

$$
Z_i = \beta_0 + \mathbf{x}_i \beta + \varepsilon_i \qquad \varepsilon \sim \text{Logistic}(0, 1). \tag{3.14}
$$

Come descritto nel paragrafo (2.4) di [Frühwirth-Schnatter and Frühwirth](#page-84-4) [\(2010\)](#page-84-4), la densità logistica standard è ben approssimata da una mistura di sei componenti gaussiane di medie 0.

$$
\pi(\varepsilon) = \frac{e^{\varepsilon}}{(1 + e^{\varepsilon})^2} \approx g(\varepsilon) = \sum_{r=1}^{6} w_r \mathcal{N}_{\varepsilon}(0, s_r^2)
$$

i cui valori dei pesi e delle varianze sono in tabella [\(3.1\)](#page-47-0).

| r              | $S_r^2$ | $100w_r$ |
|----------------|---------|----------|
| $\mathbf{1}$   | 0.68159 | 1.8446   |
| $\overline{2}$ | 1.2419  | 17.268   |
| 3              | 2.2388  | 37.393   |
| 4              | 4.0724  | 31.697   |
| 5              | 7.4371  | 10.89    |
| 6              | 13.772  | 0.90745  |

<span id="page-47-0"></span>Tabella 3.1: Pesi e deviazioni standard delle sei componenti gaussiane che approssimano una logistica standard secondo Monahan e Stefanski

Nel nostro caso è quindi possibile riscrivere il modello come segue:

$$
Y_i = \begin{cases} 1, Z \ge 0 \\ 0, Z < 0 \end{cases}
$$
  
\n
$$
Z_i = \beta_0 + \sum_{j=1}^d \delta_j x_{ij} \beta_j + \gamma \widetilde{b}_{c(i)} \theta + \varepsilon_{r_i}
$$
  
\n
$$
\varepsilon_{r_i} \sim \mathcal{N}(0, s_{r_i}^2)
$$
  
\n
$$
\widetilde{b}_{c(i)} \sim \mathcal{N}(0, 1)
$$
\n(3.15)

Il modello è completato assumendo come prior per  $\beta$  e  $\theta$  le distribuzioni specificate nei paragrafi [\[3.1.1\]](#page-43-1) e [\[3.1.2\]](#page-46-1).

## 3.2 MCMC

Per poter fare inferenza statistica è necessario ricorrere ad un algoritmo di tipo MCMC per simulare dalla distribuzione multivariata a posteriori. Lo schema è descritto in [Wagner and Duller](#page-86-1) [\(2010\)](#page-86-1) e in [Frühwirth-Schnatter](#page-84-4) [and Frühwirth](#page-84-4) [\(2010\)](#page-84-4) e utilizza un algoritmo di tipo di Gibbs-Sampler di cui devo elicitare le full-conditionals.

1. Si campionano il vettore delle variabili latenti Z e il vettore degli indicatori **r** condizionatamente a  $\beta_0$ ,  $\beta$ , *b*:

(a) ponendo 
$$
\lambda_i = \exp(\beta_0 + \mathbf{x}_i \beta + \theta \widetilde{b}_{c(i)})
$$
 genero da  $\pi(Z_i | \beta_0, \beta, \theta, \widetilde{b}_{c(i)}, y_i)$ :  

$$
Z_i = \log(\lambda_i V_i + y_i) - \log(1 - V_i + \lambda_i (1 - y_i)), \qquad V_i \sim \mathcal{U}[0, 1]
$$

#### CAPITOLO 3. SELEZIONE BAYESIANA DI VARIABILI PER MODELLI LOGIT A INTERCETTA ALEATORIA

(b) genero dalla densità discreta  $\pi(r_i|\beta_0, \beta, \theta, b_{c(i)}, z_i)$ :

$$
\mathbb{P}(r_i = j | \beta_0, \boldsymbol{\beta}, \theta, \widetilde{b}_{c(i)}, z_i) \propto \frac{w_j}{s_j} \exp\left[-\frac{1}{2} \left(\frac{z_i - \log \lambda_i}{s_j}\right)^2\right]
$$

dove i parametri  $w_i$  e  $s_j$  sono tabulati in [\(3.1\)](#page-47-0);

2. genero i pesi  $\omega_{\delta}$  e  $\omega_{\gamma}$  dalle full-conditional:

$$
\omega_{\delta} \sim \mathcal{B}eta(a_{\delta,0} + d_1, b_{\delta,0} + d - d_1)
$$
  
\n
$$
\omega_{\gamma} \sim \mathcal{B}eta(a_{\gamma,0} + \gamma, b_{\gamma,0} + 1 - \gamma)
$$
\n(3.16)

dove  $d_1 = \sum \delta_j;$ 

3. genero gli indicatori  $\delta$  e  $\gamma$ , dati  $\omega_{\delta}$  e  $\omega_{\gamma}$  ed infine genero il vettore  $(\beta_0, \beta, \theta)$  (se c'è anche  $\psi$ ). In base al tipo di spike utilizata il metodo di campionamento cambia, per conoscere entrambe le procedure si veda [Wagner and Duller](#page-86-1) [\(2010\)](#page-86-1). Di seguito verrà presentato il metodo con la spike delta di dirac. Sia  $\zeta = (\beta_0, \beta, \theta)$  campiono dalla densità a posteriori

$$
\pi(\boldsymbol{\delta}, \gamma, \zeta | \mathbf{Z}, \mathbf{r}, \omega_{\boldsymbol{\delta}}, \omega_{\gamma}, \psi) \tag{3.17}
$$

- (a) campiono ogni elemento di  $\boldsymbol{\delta}$  da  $\pi(\delta_j|\boldsymbol{\delta}_{-j},\gamma,...)$  (questo aggiornamento viene fatto tramite una permutazione) ed infine campiono  $\gamma \sim \pi(\gamma|\boldsymbol{\delta},...)$
- (b) se  $\delta_j = 0$  pongo  $\beta_j = 0$  ed in modo analogo se  $\gamma = 0$  allora  $\theta = 0$ , altrimenti si definisce il vettore  $\zeta^* = (\beta_0, \beta^{\delta}, \theta)$  dove  $\beta^{\delta}$  è il vettore dei soli regressori diversi da 0 e genero dal modello di regressione lineare:

$$
\mathbf{Z} = \mathbf{U}^* \zeta^* + \varepsilon \qquad \varepsilon \sim \mathcal{N}(0, \Sigma) \tag{3.18}
$$

con la matrice disegno  $\mathbf{U}^* = [\mathbf{1}, \mathbf{X}^{\delta}, \mathbf{b}]$  (se il corrispettivo  $\gamma = 0$ tolgo l'ultima colonna di U<sup>\*</sup> e l'ultimo elemento di  $\zeta^*$ ). Impongo come prior di  $\zeta^* \mathcal{N}(0, A_0)$  con matrice di covarianza  $A_0$  diagonale in cui gli elementi non nulli sono l' $M_0$  varianza di  $\beta_0$  e gli  $\psi_i$  provenienti dagli  $\beta_i$  e  $\xi$  rispetto a  $\theta$ . Come sappiamo dalla teoria bayesiana dei modelli lineari, la densità a posteriori è  $U^* \sim \mathcal{N}_n(a_N, A_N)$ con

$$
a_N = (A_0^{-1} + X^{\delta'} X^{\delta})^{-1} X^{\delta} \mathbf{y}
$$
  

$$
A_N = (A_0^{-1} + X^{\delta'} X^{\delta})
$$

Infine se necessario campione, per  $j =, ..., d \psi_j \sim \pi(\psi_j|\delta_j, \beta_j)$  e  $\xi \sim$  $\pi(\xi|\gamma,\theta)$  (nel caso in esame sono due valori fissati).

4. campiono gli effetti aleatori  $(\widetilde{\mathbf{b}}|\beta_0, \boldsymbol{\beta}, \theta, \mathbf{r}, \mathbf{z})$  dal modello lineare:

$$
\widetilde{\mathbf{y}} = \mathbf{Z} - \beta_0 - \mathbf{X}\boldsymbol{\beta} = \theta \mathbf{H}\dot{\mathbf{b}} + \boldsymbol{\varepsilon} \qquad \varepsilon \sim \mathcal{N}(\mathbf{0}, \boldsymbol{\Sigma}) \tag{3.19}
$$

dove la matrice  $H$  selezione per ogni  $i$ -esimo paziente il  $j$ -esimo ospedale (o clinica). La sua full condizional è una normale multivariata:

$$
\widetilde{\mathbf{b}} \sim \mathcal{N}(\mathbf{b}_N, B_N)
$$
  
\n
$$
B_N^{-1} = \theta^2 H' \Sigma^{-1} H + I
$$
  
\n
$$
\mathbf{b} = \theta B H' \Sigma^{-1} \widetilde{\mathbf{y}}
$$
\n(3.20)

<span id="page-49-0"></span>5. ricordando come era stato parametrizzato inizialmente il modello  $\theta =$  $\pm\sqrt{\sigma_c^2}$  dovrò cambiare il segno sia di  $\theta$  che di  $\tilde{\beta}$  in modo causale con probabilità 0.5.

## Capitolo 4

# Caso applicativo: la scelta delle covariate nel dataset MOMI<sup>2</sup> per pazienti infartuati

In questo capitolo studieremo un data-set di pazienti infartuati MOMI<sup>2</sup> della Regione Lombardia su pazienti affetti da STEMI (ST-Elevation Myocardial Infraction). L'obiettivo è, tramite un modello di variable selection di approccio bayesiano descritto nel capitolo precedente, di stabilire quali siano le covariate influenti per la descrizione del caso clinico e se vi possa essere una differenza tra le diverse strutture di pronto soccorso degli ospedali Lombardi. Per poter successivamente intervenire laddove le variabili influenti siano causati da fattori strutturali dei singoli ospedali o dei mezzi di pronto soccorso.

## 4.1 Descrizione del Dataset

L'intero dataset è formato da sei collezioni di dati raccolti su periodi mensili/bimensili nell'area urbana di Milano a partire dal 2001. Dell'intero progetto MOMI<sup>2</sup> , abbiamo tenuto in considerazione solamente la terza e la quarta collezione (dal 1 Gugno al 31 Luglio 2007 e dal 15 Novembre al 15 dicembre 2007) con pazienti il cui ospedale di registrazione era presente nel database del Servizio Sanitario Nazionale. Le variabili presenti nel data set sono:

STATO è la variabile risposta che assume due soli valori 1 se il paziente è sopravvissuto dopo l'infarto oppure 0 se è deceduto;

ETA' variabile numerica recante l'età del paziente;

- OB variabile numerica Onset to Baloon time (durante lo studio si prenderà in esame il suo valore logaritmico);
- Killip variabile di classificazione a quattro livelli utilizzata sugl'individui colpiti da infarto miocardico acuto, in questo elaborato i quattro livelli sono stati ridefiniti solamente su due livelli 0 con infarto meno grave (equivalente alle classi 1 e 2) e 1 per quelli più gravi (classi 3 e 4);
- Sex variabile dicotomica (1-2) per il sesso del paziente;
- ECGtime variabile numerica nella quale è riportato il tempo di Symptom Onset to Door:
- festivo assume valore 1 se il paziente ha avuto l'infarto durante un giorno feriale (LUN-VEN h 6-18) o 2 altrimenti;
- NumRicPrec variabile numerica in cui è registrato il numero dei ricoveri precedenti;
- modo variabile categorica con la quale si registra la modalità con la quale il paziente è entrato nella struttura ospedaliera:
	- 1. MSA tramite mezzo di soccorso avanzato (auto medica con a bordo il dottore)
	- 2. MSA+teleECG mezzo di soccorso avanzato con apparecchiatura per teletrasmettere l'esame ECG
	- 3. MSB mezzo di soccorso di base (ambulanza con a bordo volontari ma non medici)
	- 4. SPONTANEO autopresentato con mezzi propri
	- 5. TRASFERITO da un'altra struttura ospedaliera;
- sintomo variabile categorica riportante i sintomi: ACC (arresto cardiocircolatorio), ADDOMINALGIA, DISPNEA, DOLORETOR (dolore toracico), SINCOPE, ALTRO ;
- sede variabile categorica sede dell'infarto: ANTLAT (antero-laterale), BBS (Blocco di Branca Sinistra), INFOPOST (infero-posteriore);
- PTCA variabile categorica sulla modalità di Angioplastica Coronarica Transluminale Percutanea (pratica chirurgica): ELETTIVA, RESCUE, PRI-MARIA, NO ;
- fast.track variabile categorica che riporta la presenza o meno di una corsia preferenziale per velocizzare il percorso assistenziale del paziente: EMO (corsia presente per il unità operativa di Emodinamica), UTIC (corsia presente per l'unità coronarica), NO (corsia preferenziale non presente nel prontosoccorso);
- trombolisi variabile categorica: PREH (pre-ospedaliera), SI (effettuata in ospedale), NO;
- centro variabile numerica che identifica la struttura sanitaria presso la quale il paziente si è recato all'insorgere della patologia, nel nostro studio è la variabile random effect.

Il data-set finale comprende 240 pazienti (unità statistiche), distribuiti in 17 ospedali dell'area metropolitana milanese, dopo un evento STEMI ed è fortemente sbilanciato (il 95% dei pazienti è sopravvissuto). In ogni ospedale del dataset vi sono un numero di pazienti che varia da un minimo di una unità ad un massimo di 32 (con media sugli ospedali di circa 14.12) con un tasso di sopravvivenza che varia da 75% a 100%. Nel dataset erano presenti diversi dati mancanti (NA), che sono stati sostituiti da valori campionati dalle distribuzioni empiriche marginali di ogni singola covariata.

Il data-set è già stato analizzato in [Guglielmi et al.](#page-85-2) [\(2010\)](#page-85-2), nel quale tramite modelli GLMM bayesiani, gli autori sono riusciti a selezionare tre variabili (l'età, il Killip e il logaritmo dell'Onset to Baloon time) delle quattordici iniziali. Poiché siamo a conoscenza della precedente selezione di tre variabili, inizieremo con lo studio del dataset ridotto a questi tre effetti fissi. Successivamente lo amplieremoa tutte quelle covariate che possano ricondursi a una variabile numerica (cioè le variabili numeriche e quelle dicotomiche). Infine verrà preso in considerazione tutto il dataset (con l'aggiunta delle variabili categoriche nominali) analizzate con l'aiuto della tecnica delle Dummy.

## 4.2 Modello di base

In questa sezione cominceremo a studiare i dati MOMI utilizzando unicamente le variabili ritenute significative dal [Guglielmi et al.](#page-85-2) [\(2010\)](#page-85-2): l'ETA dei pazienti, il valore logaritmico del tempo Onset to Baloon e la gravità dell'infarto KILLIP. Utilizzando un modello GLMM per la variabile risposta Yi , che assume valore 1 se il paziente è sopravvissuto e 0 altrimenti. Dunque

$$
Y_i|p_i \sim \text{Be}(p_i) \qquad i = 1, ..., 240; \n\text{logit}(p_i) = \beta_0 + \beta_1 E T A' + \beta_2 \text{log}(OB) + \beta_3 K I L L I P + \theta \widetilde{b}_{c(i)}, \n\widetilde{b}_{c(i)} \sim \mathcal{N}(0, 1), \n\beta_0 \sim \mathcal{N}(m_0, M_0), \n\beta_j \sim (1 - \omega_{\delta_j}) \Delta_0(\beta_j) + \omega_{\delta_j} \mathcal{N}(0, A_{0, jj}) \qquad j = 1, 2, 3; \n\theta \sim (1 - \omega_{\gamma}) \Delta_0(\gamma) + \omega_{\gamma} \mathcal{N}(0, A_{0, 44}), \n\omega_{\delta_j} \sim \text{Beta}(a_0, b_0) \qquad j = 1, 2, 3; \n\omega_{\gamma} \sim \text{Beta}(a_0, b_0).
$$
\n(4.1)

Per generare le MCMC del Gibbs Sampler ci siamo avvalsi dell'aiuto del programma Matlab della prof.ssa Helga Wagner. Si è deciso di far campionare 70.000 passi della catena di Markov e di impostare un burn-in di 20.000. Per poter inizializzare gli iperparametri della MCMC, per i primi 10.000 passi della catena si è deciso di imporre che i  $\beta_j$  e  $\theta$  venissero sempre assegnati alla componente slab.

#### 4.2.1 Studio iniziale

Inizialmente presenteremo i risultati ottenuti impostando come parametri di ingresso le varianze delle componenti slab dei  $\beta_i$  e del  $\theta$  (intercetta aleatoria) al valore 5, una varianza a priori di  $\beta_0$  (intercetta) pari a 100 mentre gli iperparametri dei pesi  $\omega_{\delta}$  e  $\omega_{\gamma}$  sono stati posti uguali a  $a_0 = b_0 = 1$  (per dare una distribuzione a priori uniforme sull'intervallo [0, 1]).

Come si può notare dai grafici di autocorrelazione in Figura [\(4.1\)](#page-54-0), le catene sono fortemete autocorrelate (eccetto il θ, ma si può ricondurre la sua non autocorrelazione al Punto [5](#page-49-0) dello schema di campionamento della MCMC descritto nel precedente Capitolo). I grafici della funzione di autocorrelazione sono stati calcolati con il comando codamenu() del pacchetto, di R, coda. Come si può notare dal grafico [\(4.1b\)](#page-54-1), già con un thinning di 10 si ha un'autocorrelazione bassa dopo pochi passi, unica eccezione l'intercetta  $\beta_0 = \mu$ . Decido quindi, da ora in poi, di fare sempre un thinning a 10 per passare da un campione originale di 50.000 a uno con 5.000 passi della catena del Gibbs Sampler.

Prima di continuare con l'analisi infernziale dei risultati è opportuno uno studio di diagnostica di convergenza delle catene. Per questo tipo di analisi si è deciso di utilizzare quattro diverse strade: lo studio qualitativo delle trace delle catene generate, il test di Geweke, i due test di stazionarietà

### CAPITOLO 4. CASO APPLICATIVO: LA SCELTA DELLE COVARIATE NEL DATASET MOMI<sup>2</sup> PER PAZIENTI INFARTUATI

di Heidelberger e Welch e il test di stazionarietà dei quantili di Raftery e Lewis. Per una breve descrizione di questi test si rimanda all'appendice [B.](#page-74-0) Ad eccezione del  $\beta_2$  (LogOB) e del  $\theta$  tutti i test confermano la stazionarietà delle MCMC.

<span id="page-54-0"></span>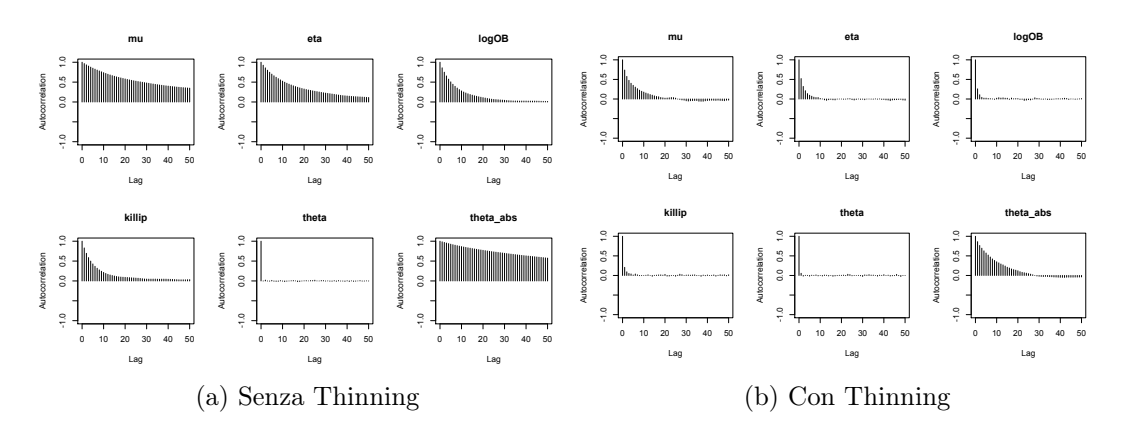

<span id="page-54-1"></span>Figura 4.1: Autocorrelazione del modello di base

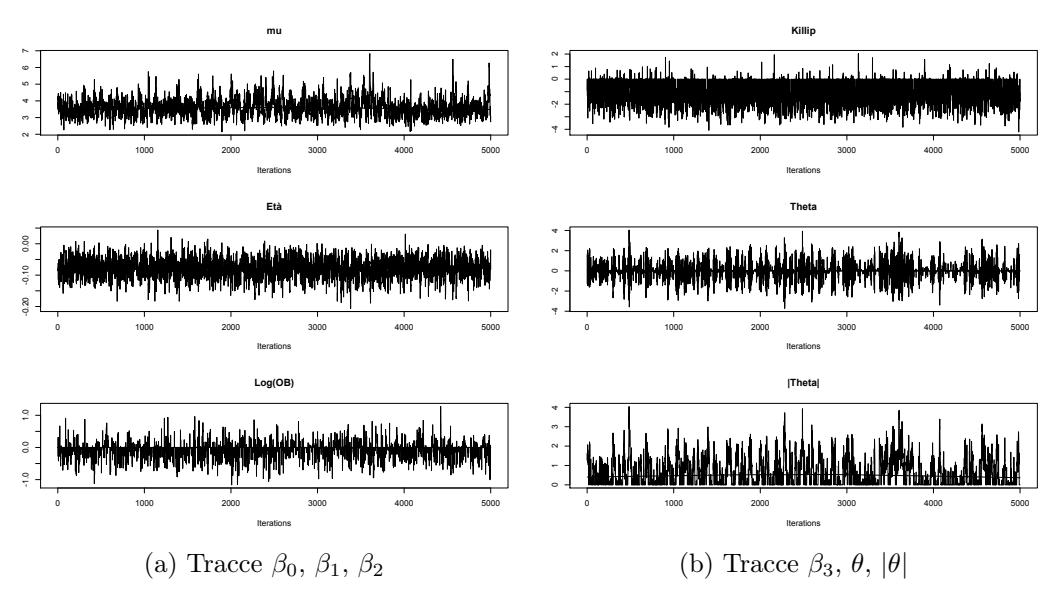

Figura 4.2: Trace dei  $\beta_j$  di  $\theta$  e di  $|\theta|$ 

<span id="page-55-0"></span>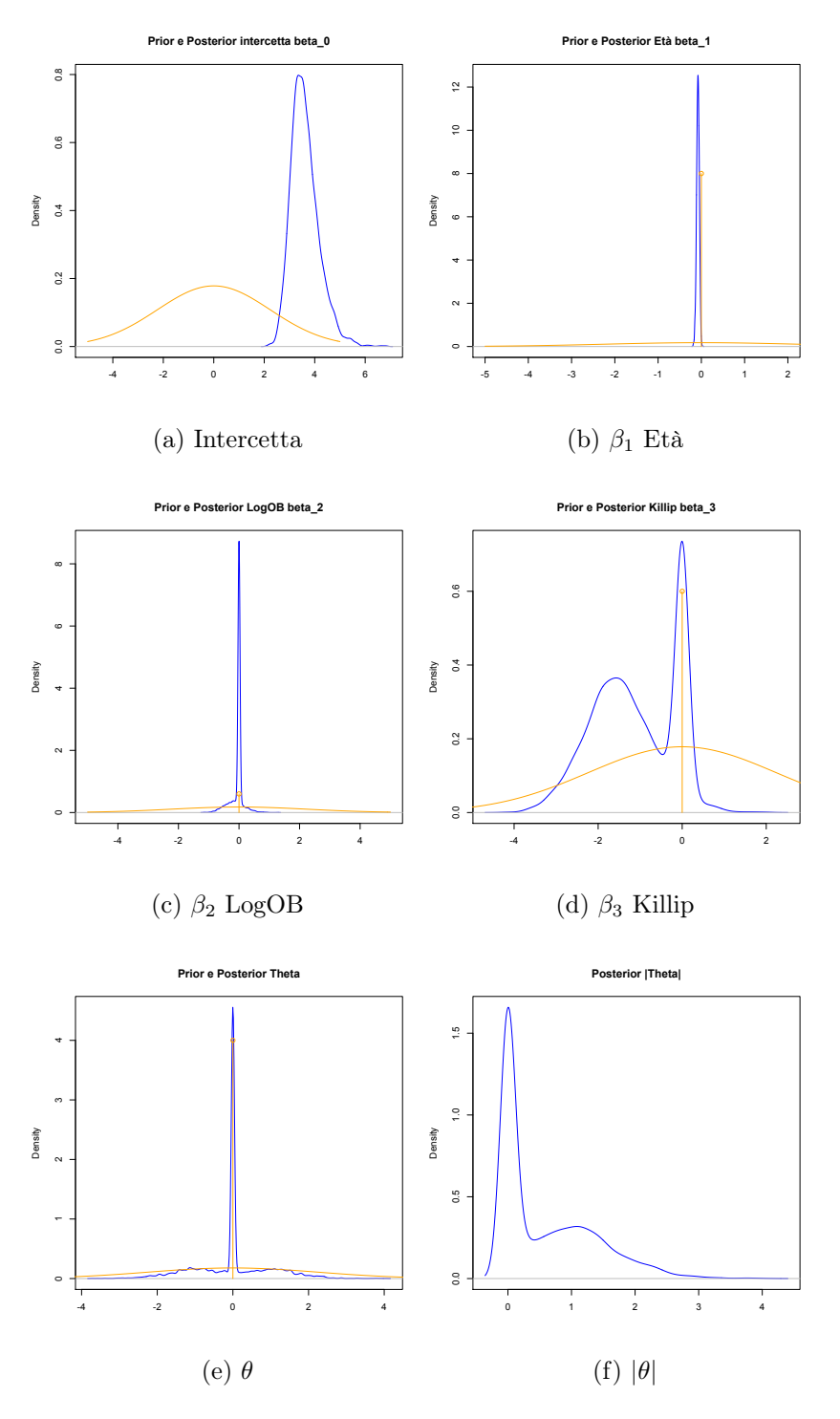

Figura 4.3: Prior (arancione) e Posterior (blu) dei regressori ad effetti fissi e variabili

#### CAPITOLO 4. CASO APPLICATIVO: LA SCELTA DELLE COVARIATE NEL DATASET MOMI<sup>2</sup> PER PAZIENTI INFARTUATI

Come si può notare dai grafici delle densità a posteriori empiriche (linee blu) in Figura [\(4.3\)](#page-55-0) e dalla tabella degli intervalli HPD, il  $\beta_2$  associato alla variabile  $Log(OB)$  è concentrato molto sullo zero. Mentre  $\beta_1$  della variabile Età si concentra su un valore diverso da zero. La prima impressione sarebbe quella di escludere dal modello finale la covariata LogOB e di accettare l'Età. Se consideriamo anche la Tabella [\(4.2\)](#page-56-0) nella quale sono presenti i valori della probabilità a posteriori di avere allocato il  $\beta_i$  alla componente slab, si può affermare con decisione che la variabile LogOB non è da tenere in considerazione, le variabili Età e Killip invece hanno un peso rilevante nel modello finale.

|                      | Mean        | <b>SD</b> |                                   | lower      | upper       |
|----------------------|-------------|-----------|-----------------------------------|------------|-------------|
| $\beta_0$ intercetta | 3.613594    | 0.56045   | $\beta_0 = \mu$                   | 2.65910    | 4.779900    |
| $\beta_1 = Et\`a$    | $-0.078672$ | 0.03138   | $\beta_1 = Et\`a$                 | $-0.14055$ | $-0.016517$ |
| $\beta_2 = \log(OB)$ | $-0.045561$ | 0.20167   | $\beta_2 = \text{Log}(\text{OB})$ | $-0.62913$ | 0.310670    |
| $\beta_3 =$ Killip   | $-1.098332$ | 0.97515   | $\beta_3 =$ Killip                | $-3.05700$ | 0.012674    |
| $\theta$             | $-0.003937$ | 0.93570   | H                                 | $-2.02010$ | 2.034300    |
| $\theta$             | 0.583631    | 0.73133   | $ \theta $                        | 0.00000    | 2.029500    |
| (a) Medie e dev.std  |             |           |                                   | b) HPD     |             |

<span id="page-56-0"></span>Tabella 4.1: Tabelle di media , dev.std. e Highest Posterior Density intervals

| $\delta_1(\text{Et}\,\hat{\mathbf{a}})$ | 1.0000 |
|-----------------------------------------|--------|
| $\delta_2(\text{logOB})$                | 0.2984 |
| $\delta_3$ (Killip)                     | 0.7332 |
| $\theta =  \theta $                     | 0.5276 |

Tabella 4.2: Probabilità a posteriori di essere nella componente slab

Caso ambiguo è il  $\theta$ , la varianza della intercetta aleatoria (l'effetto aleatorio della struttura ospedaliera), la sua densità a posteriori è stata generata in modo differente dai quella dei  $\beta_j$ . Ricordando infatti il Punto [5](#page-49-0) dell'Algoritmo, dopo aver campionato il  $\theta$  gli si cambia il segno algebrico con probabilità 1/2 generando così una densità a posteriori simmetrica rispetto all'asse 0. Si è deciso di prendere in considerazione il suo valore assoluto. Analizzando il dato in Tabella [\(4.2\)](#page-56-0), la componente slab e la componente spike a posteriori di θ hanno circa lo stesso peso empirico, che ci pone in un caso di indecisione. Abbiamo comunque scelto di non assumere  $\theta = 0$  supponendo, grazie agli studi precedentemente fatti in [Guglielmi et al.](#page-85-2) [\(2010\)](#page-85-2), che il suo valore sia effettivamente diverso da 0.

## 4.2.2 Robustezza del modello rispetto alla varianza a priori

Proseguendo nello studio del modello utilizzato, ci si è posti la questione sulla robustezza delle simulazioni al variare degli iperparametri di varianza a priori di β e di θ. Si è pensato quindi di fare una serie di simulazioni con diversi valori di  $A_{0,jj} \in 10^{\{-1.2,-1,-0.8,\ldots,+3.8,+4\}}$ .

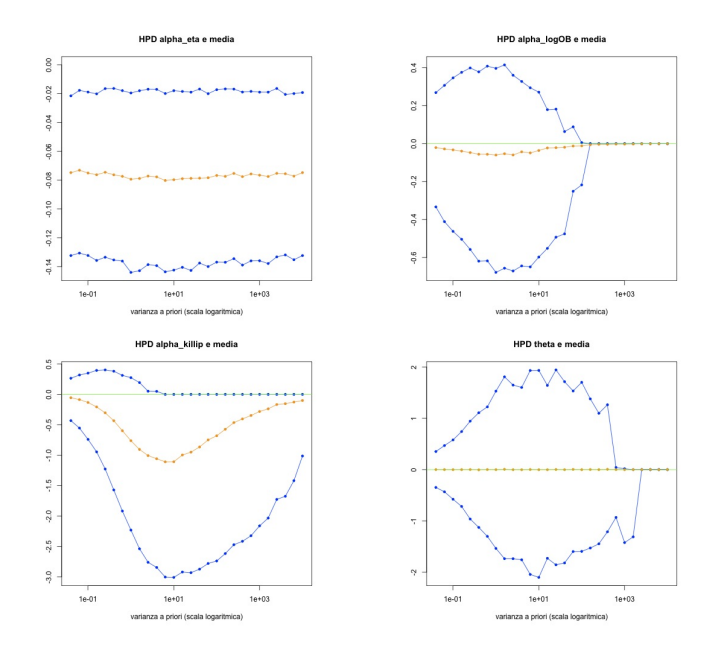

Figura 4.4: Robustezza HPD e medie rispetto a  $A_{0,ij}$  varianza a priori

La variabile Età non cambia sostanzialmente i suoi valori a posteriori al variare del parametro  $A_0$ ;  $Log(OB)$  sembra inizialmente aumentare il suo intervallo di credibilità (ma la sua media rimane molto vicina allo zero) tendendo poi ad un collassamento verso la delta di Dirac; anche per la covariata Killip abbiamo un iniziale aumento dell'HPD che dopo il valore  $A_0 \approx 10$ sembra decrescere.

Per la variabile  $\theta$  il discorso deve essere fatto con più attenzione per via del Punto [5](#page-49-0) dell'Algoritmo già precedentemente citato.

Riportiamo anche i grafici della probabilità di venire assegnati alla componente slab (cioè la probabilità di essere diversi da 0).

Tralasciando il risultato del regresore della covariata Età, che rimane inalterato per ogni valore di  $A_0$ , è possibile notare come gli altri tre valori dei  $\beta_i$  (relativi alle covariate  $Log(OB)$  e Killip) e di  $\theta$  (varianza dell'intercetta

<span id="page-58-0"></span>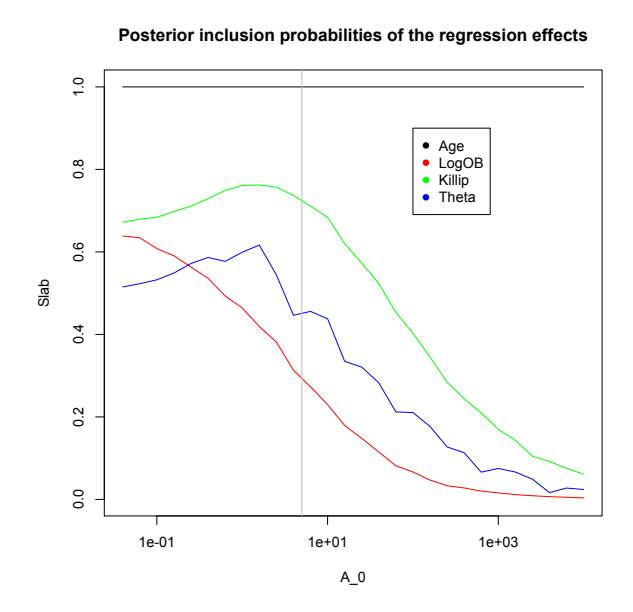

Figura 4.5: Probabilità di essere nella componente SLAB rispetto dell'iperparametro  $A_{0,jj}$  (j = 1, .., 4). Grafico in scala logaritmica. Linea verticale in  $A_{0,ij} = 5$ 

aloatoria) decrescano velocemente al crescere della varianza a priori. Inoltre si può notare l'esistenza di un livello di saturazione nei  $\delta_3$  del Killip e in  $\gamma$ . La domanda che ci siamo posti è stata quella di capire cosa provocasse questa veloce discesa in funzione della varianza quando quest'ultima è più grande del valore 5.

Questa situazione ha una spiegazione. È uno dei problemi, già riscontrati in altri articoli, sull'utilizzo del metodo Dirac spike-slab prior con varianze troppo ampie. E' noto in letteratura come Paradosso di Lindley. E' una situazione, resa celebre in [Lindley](#page-85-3) [\(1957\)](#page-85-3), nella quale vi è un disaccordo tra i risultati dei test d'ipotesi nella teoria frequentista da quelli bayesiani.

La differenza tra risultati delle due teorie nasce dalla scelta non opportuna della prior. Supponiamo infatti di avere un test statistico con ipotesi nulla non accetto la variabile e alternativa l'accetto, se la prior assegna un picco sull'ipotesi nulla e un'ampia distribuzione sul resto dei valori questo può portare a risultati non buoni. L'ipotesi nulla non verrà quasi mai rigettata.

Nel nostro caso, avendo ipotesi nulla  $\beta_i = 0$ ; più si aumenta la varianza della componente slab più il picco in zero (dato dalla componente Dirac) avrà un forte peso sul test statistico, non facendo mai rifiutare l'ipotesi nulla. Una distribuzione spike-slab con grande varianza nella componente slab, concentra grande massa in tre punti:  $0, +\infty$  e  $-\infty$ . Questo porta il modello bayesiano a scegliere sempre il valore nullo per i  $\beta_i$ . Perciò come suggerito da [Malsiner-](#page-85-4)[Walli and Wagner](#page-85-4) [\(2011\)](#page-85-4), bisogna trovare un giusto equilibrio nella scelta della varianza a priori delle componenti slab, magari scegliendo una varianza dello stesso ordine di grandezza del valore della soluzione ai minimi quadrati rdinari. Dal grafico in Figura [4.5](#page-58-0) si è scelto, in questo progetto di tesi, di utilizzare una varianza a priori pari a 5.

## 4.2.3 Robustezza rispetto ai parametri  $a_0 = b_0$  e  $A_{0,jj}$

Come fatto precedentemente, abbiamo cercato di studiare la robustezza delle stime fatte, facendo variare i valori degli iperparametri delle variabili di supporto  $\omega_{\delta}$  e  $\omega_{\gamma}$  su 4 valori

$$
a_0 = b_0 = \left\{ \frac{1}{2}, 1, 2, 5 \right\}
$$

e per ogni coppia di valori di  $a_0$  e  $b_0$ , tenendo in considerazione i risultati della sezione precedente, abbiamo scelto:

$$
A_{0,jj} = \{5, 6, ..., 24, 25\} \quad j = 1, ..., 4.
$$

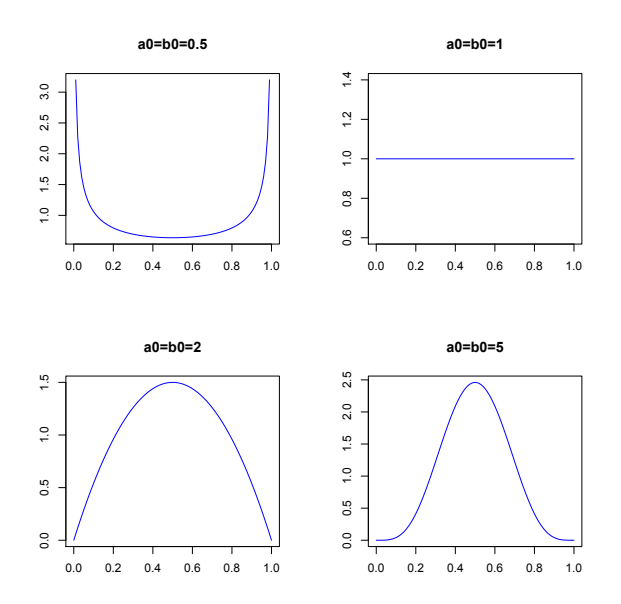

Figura 4.6: Prior Beta dei pesi  $\omega_{\delta}$  e  $\omega_{\gamma}$  al variare di  $a_0$  e  $b_0$ 

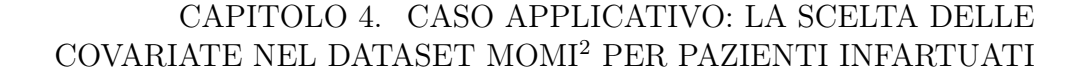

<span id="page-60-0"></span>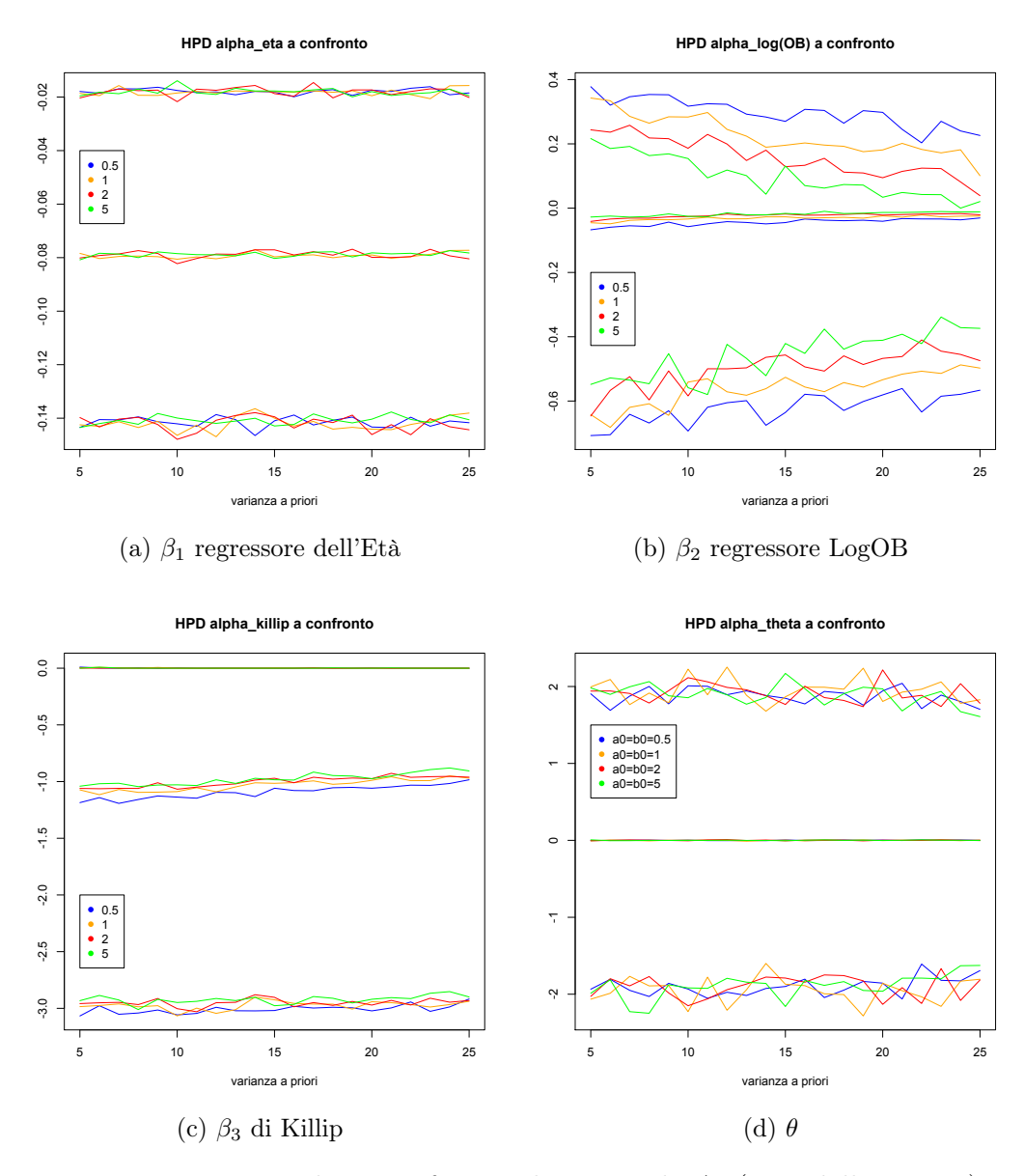

Figura 4.7: HPD e medie a confronto al variare di  $A_0$  (asse delle ascisse) e di  $a_0$  e  $b_0$  (nei diversi colori)

Nelle Figure [\(4.7\)](#page-60-0) e [\(4.8\)](#page-61-0) è possibile vedere i risultati ottenuti. La variazione degli iperparametri dei pesi  $\omega_{\delta}$  e  $\omega_{\gamma}$  non sembra avere effetti rilevanti sull'inferenza statistica né degli intervalli di credibilità a più alta densità a posteriori né sulla media e nemmeno sulla probabilità di essere allocati alla componente slab della posterior. Come già precedentemente notato, si hanno

variazioni significative quando si fa variare l'iperparametro  $A_0$ . Abbiamo deciso di assegnare ad  $a_0$  e  $b_0$  il valore 1 per tutte le simulazioni successivamente.

<span id="page-61-0"></span>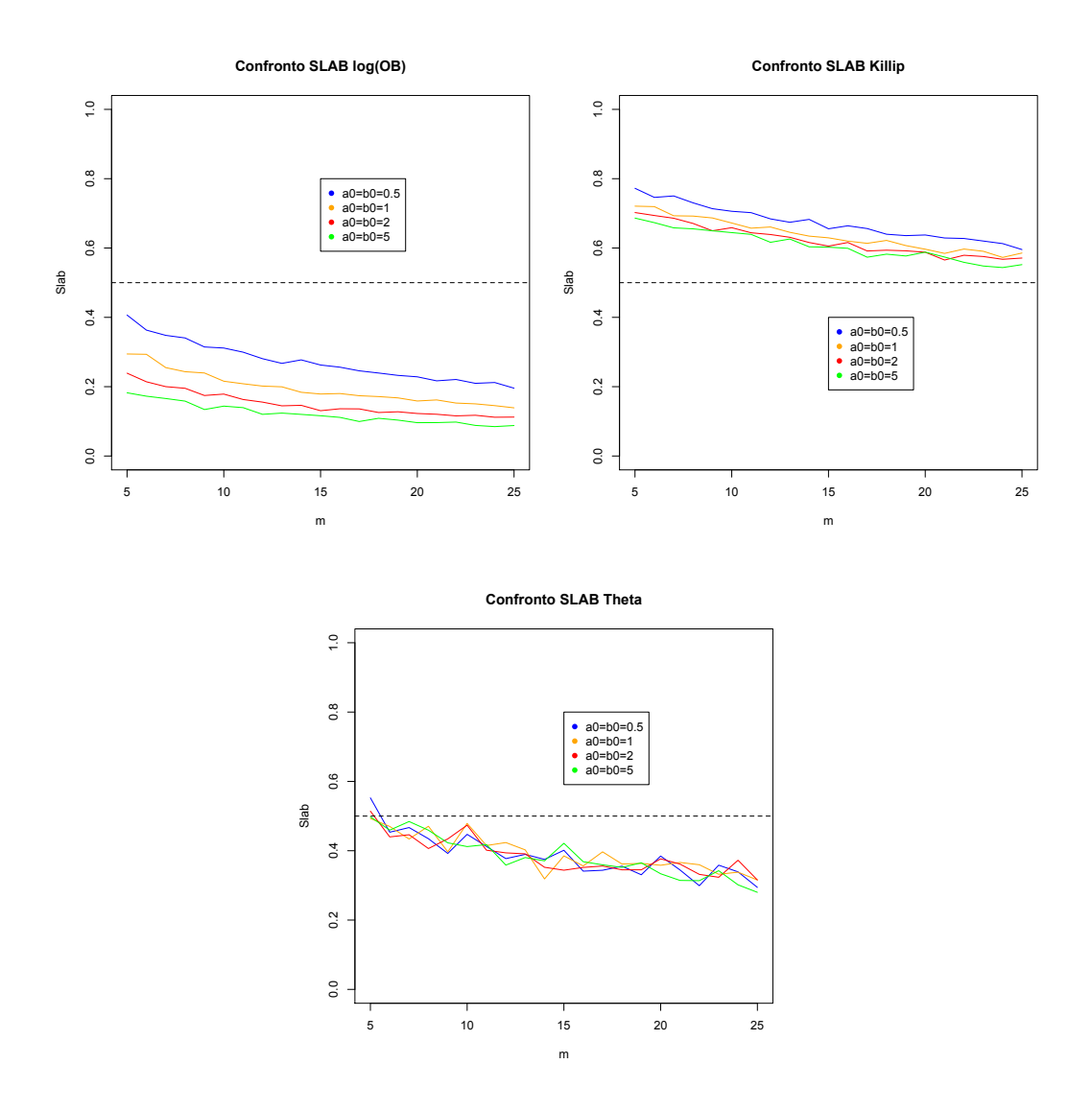

Figura 4.8: Probabilità di essere nella compenente SLAB al variare di  $A_0$ (asse delle ascisse), e al variare di $a_0$ e $b_0$ (nei diversi colori) a confronto

## <span id="page-62-0"></span>4.3 Modello con sole covariate numeriche

Dopo aver studiato i risultati ottenuti prendendo in considerazione le sole variabili a effetti fissi Età, LogOB e Killip e la variabile ospedale come effetto aleatorio, aumentiamo la visione del dataset prendendo in considerazione tutte quelle variabili che possono essere espresse con un valore numerico. Il modello considerato è stato:

$$
Y_i|p_i \sim \text{Be}(p_i) \qquad i = 1, ..., 240;
$$
  
\n
$$
\text{logit}(p_i) = \beta_0 + \beta_1 ETA + \beta_2 LOG(OB) + \beta_3 KILLIP +
$$
  
\n
$$
+ \beta_4 SEX + \beta_5 ECGtime + \beta_6 FESTIVO +
$$
  
\n
$$
+ \beta_7 NUMricPREC + \theta \tilde{b}_{c(i)},
$$
  
\n
$$
\tilde{b}_{c(i)} \sim \mathcal{N}(0, 1), \quad c(i) = 1, ..., 17;
$$
  
\n
$$
\beta_0 \sim \mathcal{N}(m_0, M_0),
$$
  
\n
$$
\beta_j \sim (1 - \omega_{\delta_j})\Delta_0(\beta_j) + \omega_{\delta_j} \mathcal{N}(0, A_{0, jj}) \quad j = 1, ..., 7;
$$
  
\n
$$
\theta \sim (1 - \omega_{\gamma})\Delta_0(\gamma) + \omega_{\gamma} \mathcal{N}(0, A_{0, 88}),
$$
  
\n
$$
\omega_{\delta_j} \sim Beta(a_0, b_0) \quad j = 1, ..., 7;
$$
  
\n
$$
\omega_{\gamma} \sim Beta(a_0, b_0).
$$
  
\n(4.2)

Come nel caso a sole tre covariate, abbiamo generato catene con 70.000 passi, un burn-in di 20.000 e un thinning tale da avere un campione di 5.000 dati. I test di diagnostica di convergenza non hanno rilevato problemi e quindi si è passati all'analisi inferenziale. Non essendo presente alcuna differenza notevole tra i risultati presentati nella precedente sezione sulle variabili Età, LogOB e Killip ci soffermiamo nello studiare solamente i  $\beta_j$  relativi alle covariate aggiunte.

Come si può notare dai grafici delle posterior in Figura [\(4.9\)](#page-63-0), tutte le densità sono concentrate intorno allo zero. Il regressore della variabile ECGtime invece è totalmente allocato alla delta di Dirac la cui probabilità a posteriori di essere allocato alla componente slab è circa zero. I valori della tabella degli intervalli HPD conferma l'idea che nessuna di questa variabili aggiuntive debba essere inserita al modello finale e quindi non rifiutiamo l'ipotesi di  $\beta_i = 0$ .

Casi interessanti sono però il $\beta_3$ relativo alla covariata Killip e il  $\theta.$  Dalla Tabella [4.4](#page-64-0) si può notare come i valori dei relativi  $\delta_3$  e  $\gamma$  siano passati al di sotto di 0.5. Si potrebbe pensare di non accettare in questo caso le relative covariate nel modello finale. Ricordiamo però che, avendo rifiutato tutte le variabili aggiuntive si ricadrebbe nel modello già studiato precedentemente. Questa forte differenza tra i risultati ottenuti nei due casi, ci porta a pensare

che vi siano delle covariate correlate e non indipendenti che, se aggiunte al modello, ne cambiano i risultati.

<span id="page-63-0"></span>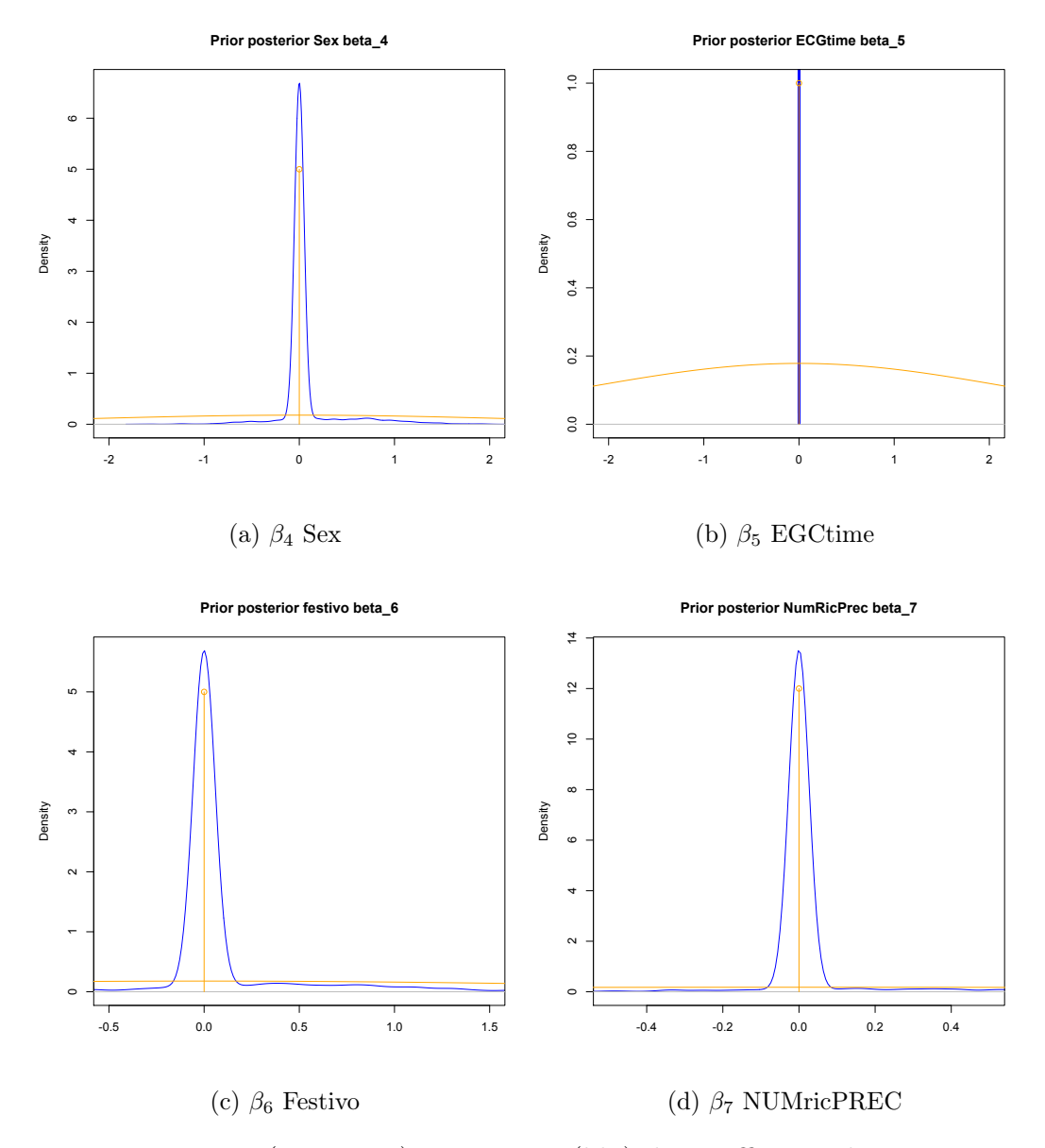

Figura 4.9: Prior (arancione) e Posterior (blu) dei coefficienti di regressione delle sole variabili numerice

### CAPITOLO 4. CASO APPLICATIVO: LA SCELTA DELLE COVARIATE NEL DATASET MOMI<sup>2</sup> PER PAZIENTI INFARTUATI

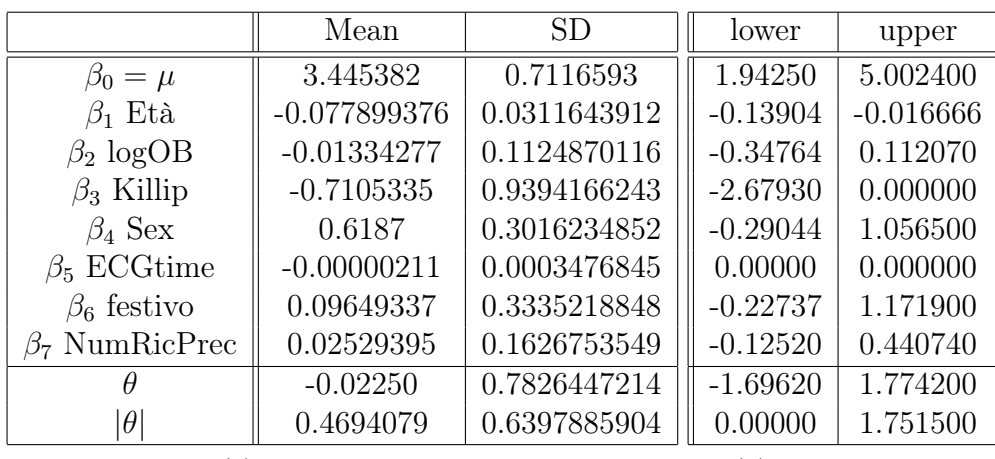

(a) Medie e dev.std.

(b) HPD intervals

<span id="page-64-0"></span>Tabella 4.3: Medie dev.std e intervalli HPD con variabili numeriche

| $\delta_{eta}$         |        |
|------------------------|--------|
| $\delta_{logOB}$       | 0.0996 |
| $\delta_{killip}$      | 0.4836 |
| $\delta_{sex}$         | 0.1758 |
| $\delta_{ECGtime}$     | 0.0036 |
| $\delta_{festivo}$     | 0.1918 |
| $\delta_{numericPrec}$ | 0.1078 |
|                        | 0.4744 |

Tabella 4.4: Probabilità di essere nella componente slab

## 4.4 Modello con covariate numeriche e categoriche

Dopo aver studiato il modello con tutte le variabili numeriche e avendo notato quanto l'aggiunta di nuove covariate possa influenzare i risultati, consideriamo ora il modello generalizzato con tutte le covariate presenti nel dataset iniziale del progetto MOMI della Regione Lombardia.

Avendo aggiunto al modello covariate categoriche, non ordinali, ognuna delle quali ha diverse etichette, si è deciso di utilizzare le dummy variables.

Supponiamo di avere una variabile categorica con k livelli e ne scegliamo uno di riferimento. Nel modello di regressione si aggiungeranno k−1 variabili dummy relativi ad ognuno dei restanti livelli. Sia  $d_l$  con  $l = 1,..,k-1$ la colonna relativa all'l-esima etichetta, alla posizione i vi sarà il valore 1

se l'unità statistica i-esima ha l'eticheta l-esima e 0 altrimenti. Per ogni variabile categorica infine bisogna aggiungere un'intercetta che si aggiungerà all'intercetta generale  $\beta_0$ .

Il nostro modello dovrà quindi essere scritto come segue:

$$
Y_i|p_i \sim Be(p_i) \qquad i = 1, ..., 24; 0
$$
  
\n
$$
logit(p_i) = \beta_0 + \beta_1 ETA + \beta_2 LOG(OB) +
$$
  
\n
$$
+ \beta_3 KILLIP + \beta_4 SEX +
$$
  
\n
$$
+ \beta_6 FESTIVO + \beta_7 NUMricPREC +
$$
  
\n
$$
+ (\beta_8 MSAteleECG + \beta_9 MSB + \beta_{10} SPONTANEO +
$$
  
\n
$$
+ \beta_{11} TRASFERITO)_{mode}
$$
  
\n
$$
+ (\beta_{12} ADDOMINALGIA + \beta_{13} ALTRO + \beta_{14} DISPNEA +
$$
  
\n
$$
+ \beta_{15} DOLORETOR + \beta_{16} SINCOPE)_{sintomo} +
$$
  
\n
$$
+ (\beta_{17} BBS + \beta_{18} INFPOST)_{sede} +
$$
  
\n
$$
+ (\beta_{19} PS + \beta_{20} UTIC)_{fast.tack} +
$$
  
\n
$$
+ (\beta_{21} NO + \beta_{22} PRIMARIA + \beta_{23} RESCUE)_{ptca} +
$$
  
\n
$$
+ (\beta_{24} PREH + \beta_{25} SI)_{trombolis} + \theta \tilde{b}_{c(i)},
$$
  
\n
$$
\tilde{b}_{c(i)} \sim N(0, 1), \quad c(i) = 1, ..., 17;
$$
  
\n
$$
\beta_0 \sim N(m_0, M_0),
$$
  
\n
$$
\beta_j \sim (1 - \omega_{\delta_j})\Delta_0(\beta_j) + \omega_{\delta_j} N(0, A_{0, j}j) \quad j = 1, ..., 31;
$$
  
\n
$$
\theta \sim (1 - \omega_{\gamma})\Delta_0(\gamma) + \omega_{\gamma} N(0, A_{0, 32-32}),
$$
  
\n
$$
\omega_{\delta_j} \sim Beta(a_0, b_0) \quad j = 1, ..., 31;
$$
  
\n
$$
\omega_{\gamma} \sim Beta(a_0, b_0), \qquad (4.3)
$$

<span id="page-65-0"></span>dove si è deciso di assegnare come variabili di riferimento: il livello MSA per la covariata modo, ACC per sintomo, ANTLAT per sede, EMO per fast.track, ELETTIVA per ptca e NO per trombolisi.

| $\delta_{Eta'}$             | 1.0000000 |
|-----------------------------|-----------|
| $\delta_{Killip}$           | 0.5732853 |
| $\delta_{modo. MSAteleECG}$ | 0.4441112 |
| $\delta_{modo. MSB}$        | 0.8698260 |
|                             | 0.6114777 |

Tabella 4.5: Tabella con le sole probabilità al di sopra del 0.4

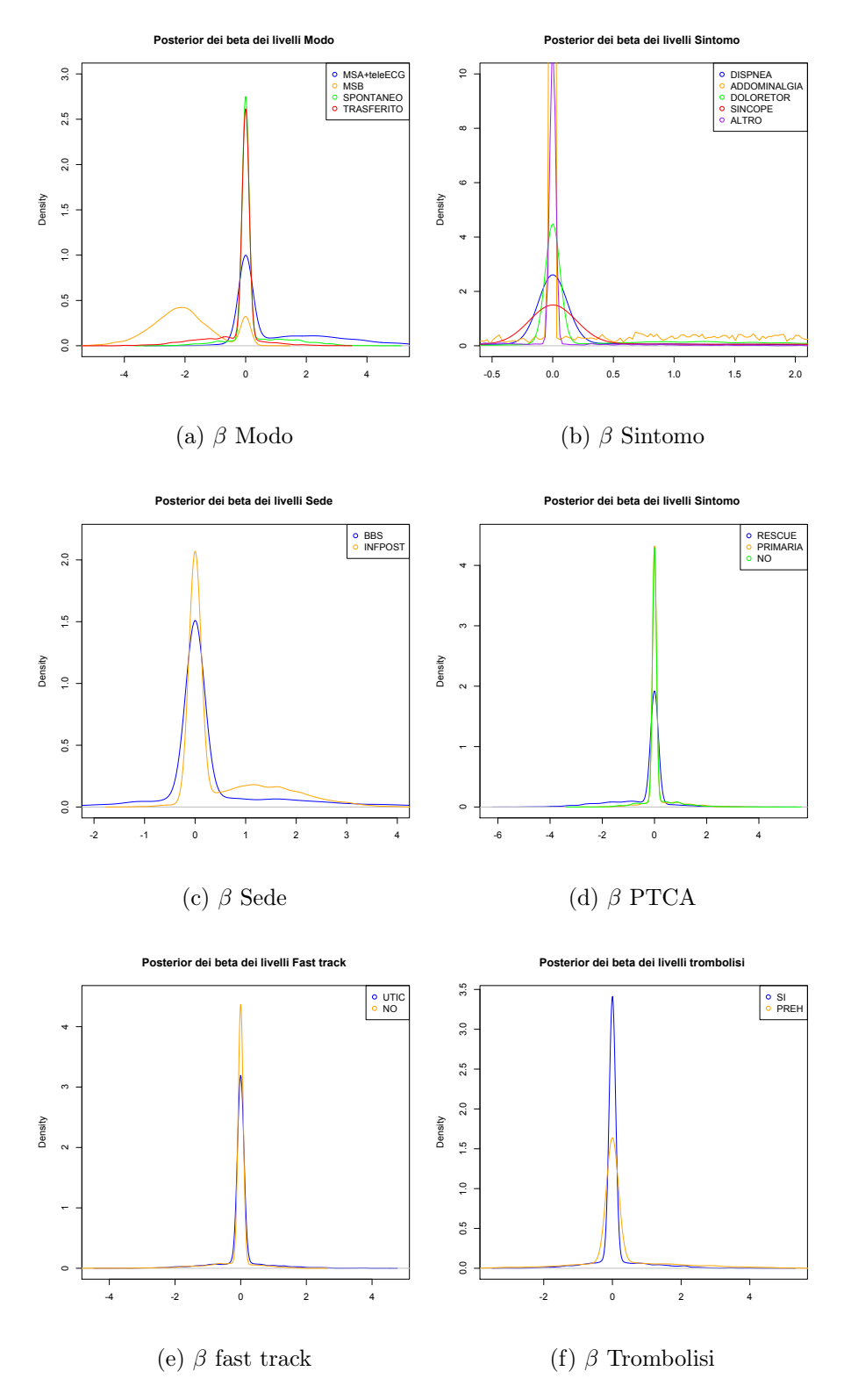

Figura 4.10: Posterior delle etichette per ogni variabile categorica 47

Dalla Tabella [4.5](#page-65-0) si può notare che, come detto nei paragrafi precedenti, le variabili prese in considerazione sono l'Età il Killip e il  $\theta$  varianza della intercetta aleatoria. Tra tutte le variabili categoriche l'unica che possa essere presa in considerazione è la variabile Modo. Osservando anche le densità a posteriori dei livelli di ogni variabile categorica si può notare come tutte si concentrino sul valore zero. I grafici potrebbero ingannare in quanto sembra siano delle gaussiane centrate in 0, ma ciò deriva dal fatto che si è utilizzato un comando di R che interpola con un kernel density di tipo gaussiano.

## 4.5 Conclusioni

Dopo questo studio si può affermare che le variabili selezionate tramite questo modello sono: l'Età, il Killip, la variabile Modo ed infine vi è un effetto causale dato dai centri ospedalieri di varianza  $\theta^2$ .

$$
logit(p_i) = 3.697105 - 0.07536544 * Eta - 1.081306 * Killing + 1.000195 * Modo(MSA + teleECG) - 1.969107 * Modo(MSB) + b_{c(i)}
$$
  

$$
b_{c(i)} \sim \mathcal{N}(0, (0.004750056)^2)
$$
(4.4)

Dove per Età è da interndersi: una persona con valore 0 è 64 enne , un 80-enne avrà invece un valore 80 − 64 = 16.

Dall'analisi dei risultati ottenuti, è possibile osservare che la probabilità di rimanere in vita diminuisce all'aumentare dell'età e della gravità dell'infarto. Inoltre le diverse modalità con cui il paziente entra in ospedale hanno sul tasso di sopravvivenza effetti differenti: poter essere trasportati da un mezzo avanzato con un apparecchio per teletrasmettere l'esame ECG aumenta la possibilità di sopravvivenza mentre il caso peggiore coincide con il trasporto in un'ambulanza in cui non è prevista la presenza di personale medico o paramedico. Infine è stata rilevata una dipendenza delle risposte dalla struttura ospedaliera considerata. Come già detto all'inizio del capitolo, durante la descrizione del dataset, si può notare come l'intercetta fissa sia molto alta. Nel caso di un paziente 64 enne con un Killip basso, arrivato con un automezzo proprio la probabilità di sopravvivere è:

$$
p_i \simeq \frac{e^{3.7}}{1 + e^{3.7}} \simeq 0.97.
$$

Il solo fattore incidente nella sopravvivenza dei pazienti che possa essere modificato, quindi migliorato, è quello rappresenato dalla variabile modo. Se

### CAPITOLO 4. CASO APPLICATIVO: LA SCELTA DELLE COVARIATE NEL DATASET MOMI<sup>2</sup> PER PAZIENTI INFARTUATI

si riuscisse ad informare i cittadini quanto sia fondamentale la descrizione dei sintomi durante una chiamata all'unità di emergenza, l'operatore del 118 o delle unità di Emergenza sarebbe consapevole della gravità dell'evento di infarto e potrebbe richiedere l'automezzo più idoneo al caso.

Nella Sezione [4.3](#page-62-0) si è accennato a come il modello cambi i propri valori stimati (specialmente i pesi  $\omega_{\delta_i}$  di essere allocati alla componente slab) se si aggiungono o meno delle variabili. Rileggendo le covariate si può supporre come alcune di queste siano ridondanti. L'esistenza o meno di una fast track è un servizio proprio di pronto soccorso, gli effetti che questa variabile apporta nel modello saranno quindi già interamente descritti dalla intercetta alatoria che differenzia gli ospedali.

Possiamo affermare, grazie alla rilettura bayesiana fatta nella Sezione [1.5,](#page-31-0) che il modello GLMM bayesiano utilizzato per analizzare il dataset MOMI in questo elaborato di tesi, è una estensione della Ridge regression. Dove la Ridge è presente nella componente slab della distribuzionea a priori e si ha una delta di Dirac nella componente Spike.

## Appendice A

# Notazione

In questa appendice vengono elencate ed esplicitate tutte le notazioni e tutte le funzioni di distribuzione di probabilità utilizzate nel presente elaborato.

## A.1 T-Student a 3 parametri

Una t-Student a tre parametri con  $\mu$  parametro di locazione e  $\lambda$  parametro di scala e  $\nu$  gradi di libertà è distribuita secondo la seguente legge:

$$
X \sim t(\mu, \lambda, \nu) \qquad , \nu > 2
$$
  

$$
f_X(x) = \frac{\Gamma\left(\frac{\nu+1}{2}\right)}{\Gamma\left(\frac{\nu}{2}\right)} \left(\frac{\lambda}{\pi \nu}\right)^{1/2} \left[1 + \frac{\lambda(x-\mu)^2}{\nu}\right]^{-\frac{\nu+1}{2}} \tag{A.1}
$$

con media $\mu$ e varianza $\frac{1}{\lambda}$ ν  $\nu-2$ 

## A.2 Esponenziale e Gamma

Le distribuzioni esponenziale e gamma utilizzate in questo elaborato hanno la seguente parametrizzazione

$$
X \sim \mathcal{E}(\lambda) \qquad f_X(x) = \lambda e^{-\lambda x} \mathbb{I}_{\{x \ge 0\}}
$$
  

$$
\mathbb{E}[X] = \frac{1}{\lambda} \qquad Var[X] = \frac{1}{\lambda^2}
$$
 (A.2)

e

$$
X \sim \text{Gamma}(\alpha, \beta) \qquad f_X(x) = \frac{\beta^{\alpha}}{\Gamma(\alpha)} x^{\alpha - 1} e^{-\beta x} \mathbb{I}_{\{x \ge 0\}}
$$
  

$$
\mathbb{E}[X] = \frac{\alpha}{\beta} \qquad Var[X] = \frac{\alpha}{\beta^2}
$$
 (A.3)

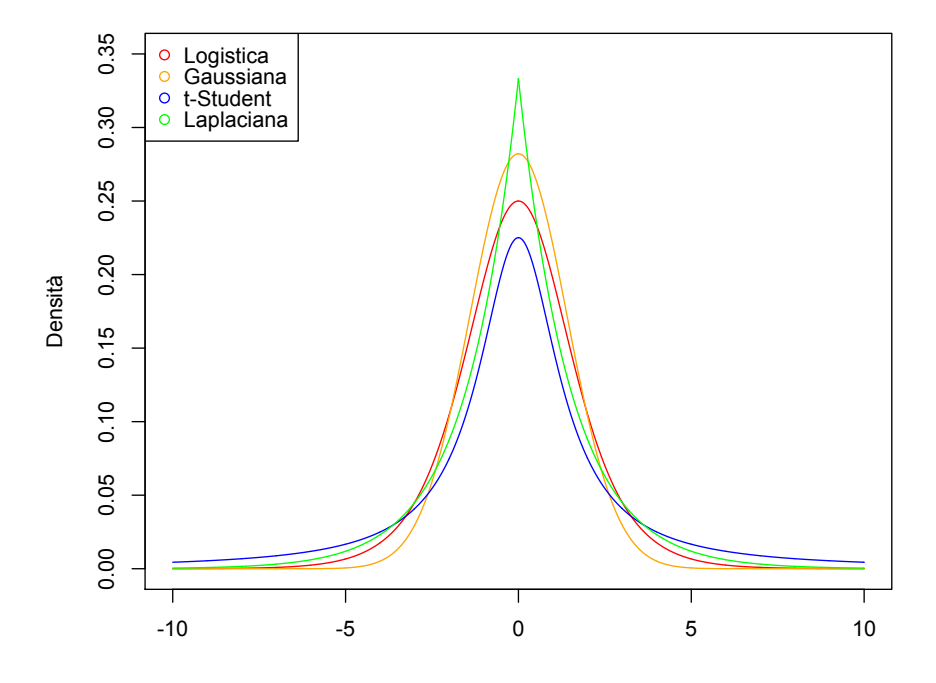

Figura A.1: Confronto tra le distribuzioni
### A.3 Gaussiana inversa e Gamma inversa

La distribuzione gaussiana inversa a due parametri  $\mu$  e  $\lambda$  ha la seguente distribuzione di probabilità:

$$
X \sim \text{Inv-Gaussian}(\mu, \lambda)
$$
  

$$
f_X(x) = \sqrt{\frac{\lambda}{2\pi}} x^{-3/2} \exp\left\{\frac{-\lambda(x-\mu)^2}{2\mu^2 x}\right\} \mathbb{I}_{\{x>0\}}
$$
 (A.4)

media  $\mu$  e varianza  $\mu^3/\lambda$ . La Gamma inversa di parametri  $\alpha \in \beta$  ha come  $pdf$ :

$$
X \sim \text{Inv-Gamma}(\alpha, \beta)
$$
  

$$
f_X(x) = \frac{\beta^{\alpha}}{\Gamma(\alpha)} x^{-(\alpha+1)} e^{-\frac{\beta}{x}} \mathbb{I}_{\{x>0\}}
$$
 (A.5)

con media  $\frac{\beta}{\alpha-1}$  e varianza  $\frac{\beta}{(\alpha-1)^2(\alpha-2)}$ .

# A.4 Doppia Esponenziale o Laplaciana

La distribuzione doppia esponenziale di parametri  $\mu$  e b ha distribuzione di probabilità:

$$
X \sim \text{Laplace}(\mu, b)
$$
  

$$
f_X(x) = \frac{1}{2b} e^{-\frac{|x - \mu|}{b}}
$$
 (A.6)

com media $\mu$ e varianza  $2b^2$ 

# A.5 Distribuzione Logistica

Una variabile aleatoria X con media  $\mu$  e varianza  $\frac{\pi^2}{3}$  $\frac{\pi^2}{3}s^2$  ha distribuzione logistica se:

$$
X \sim \text{Logistic}(\mu, s)
$$
  
\n
$$
f_X(x) = q
$$
  
\n
$$
F_X(x) = \mathbb{P}(X \le x) = \frac{1}{1 + e^{-\frac{x - \mu}{s}}}
$$
\n(A.7)

# A.6 Distribuzione Delta di Dirac

Distribuzione che assegna tutta la massa di probabilità su un singolo valore:

$$
\Delta_a(x) = \begin{cases} 1, & x = a \\ 0, & altrimenti \end{cases}
$$
 (A.8)

è la delta di Dirac sulla variabile x che vale 1 se x = 1 e zero altrimenti.

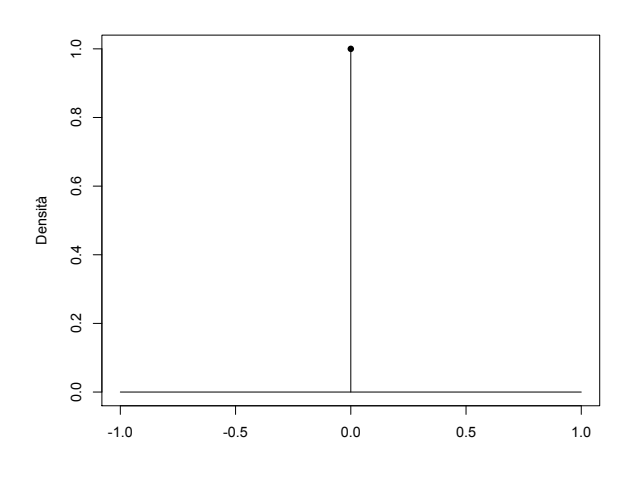

Figura A.2: Delta di Dirac centrata in 0

# Appendice B Diagnostica di Convergenza

La diagnostica di convergenza è un'analisi da effettuare ogni qual volta si ha a che fare con algoritmi di tipo Markov Chains Monte Carlo (MCMC), o più in generale con catene di Markov. Questo tipo di studio serve ad avere la conferma statistica che le iterazioni, ovviamente in numero finito, considerate portino a conclusioni corrette raggiungibili solo con infinite iterazioni. In questa appendice verranno presentati 2 diversi test.

### B.1 Test Geweke

Sia data una MCMC  $\{X_i\}$  di lunghezza n e avente un burn-in di lunghezza m (in totale si avrà quindi un numero di passi della catena pari a  $n + m$ ). Estraggo da questa catena  $n_b$  passi iniziali e  $n_a$  passi finali e calcolo la media di queste due finestre della catena markoviana.

$$
\overline{X}_b = \frac{1}{n_b} \sum_{j=m+1}^{m+n_b} X_j
$$

$$
\overline{X}_a = \frac{1}{n_a} \sum_{j=m+n-n_a+1}^{m+n} X_j
$$

Se la catena ha comportamento ergodico, ci si aspetta che al crescere di n (lasciando però invariate le frazioni  $n_a/n$  e  $n_b/n$ ) il comportamento delle medie ergodiche sopra definite sia uguale:

$$
Z_G = \frac{\overline{X}_b - \overline{X}_a}{\sqrt{\hat{Var}(X_a) + \hat{Var}(X_b)}} \xrightarrow[n \to \infty]{Legge} \mathcal{N}(0, 1)
$$
 (B.1)

Di seguito riporto i grafici fatti con il comando codamenu() del pacchetto coda implementato in R.

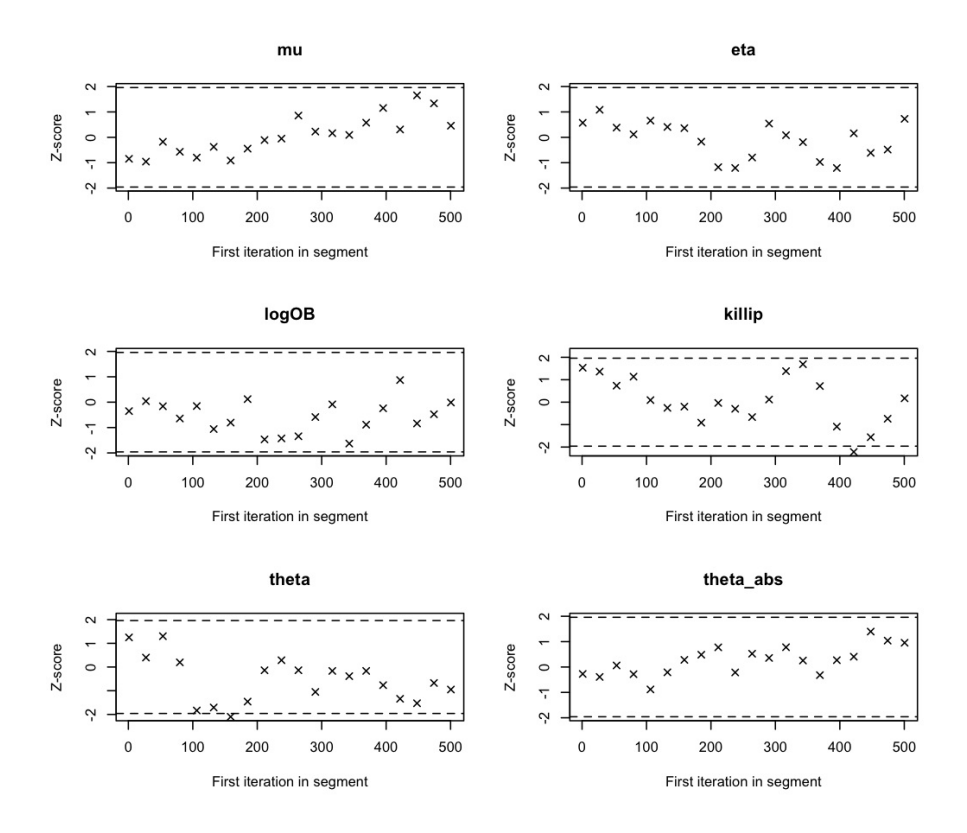

Figura B.1: Diagnostica di Convergenza delle catene con Geweke del modello ristretto

Nel modello con le sole variabili Età, Log(OB) e Killip non rifiuto mai l'ipotesi di convergenza delle catene tramite il test di Geweke. I relativi  $\beta_j$  e  $\theta$  sono giusti a convergenza con 5000 iterazioni.

## B.2 Heidelberg and Welch Diagnostic

Il test è composto da due parti: una prima di stazionarietà e una seconda detta Half-Width test che controlla se la lunghezza della catena di Markov generata sia sufficiente per garantire una stima accurata degli stimatori. Sia  $\{X_j\}_{j=1}^n$  la catena di Markov, definito  $S_n = \sum_{j=1}^n X_j$  e  $\overline{X} = \frac{1}{n}$  $\frac{1}{n}S_n$  e  $p(0)$  la stima della densità spettrale alla frequenza 0 , costruisco la sequenza:

$$
B_n(s) = \frac{S_{[ns]} - [ns]X}{\sqrt{n\hat{p}(0)}} \quad s \in \left\{ \frac{1}{n}, \frac{2}{n}, ..., 1 \right\}
$$
 (B.2)

dove con [·] è l'operatore parte intera. Per n grande,  $B_n$  converge in distribuzione a un ponte browniano. La statistica utilizzata in questo test è quella definita nella procedura di Cramer-Von Mises. Calcolo lo stimatore utilizzando tutta la catena, se l'ipotesi nulla di stazionarietà viene rigettata a favore dell'ipotesi alternativa, si escude dalla catena il primo 10% dei passi generati e si esegue nuovamente il test. Se anche a questo punto l'ipotesi alternativa viene rifiutata si continua ad escludere una parte della catena. Si ripete ciò fino a quando il test non rifiuta l'ipotesi alternativa oppure fino a quando non è stato escluso dal test il 50% dei passi generati.

Se la catena passa il primo stadio del test, la parte della catena che è stata identificata come stazionaria, quindi ciò che ne resta dopo l'esclusione dei primi passi, vine sottoposta al Half-Width test. In questo test si calcola il cosidetto relative half-width (RHW) dell'intervallo di credibilità di livello  $(1-\alpha)$ . Per maggiori informazioni si consulti [Heidelberger and Welch](#page-85-0) [\(1981\)](#page-85-0).

Di seguito riportiamo i risultati del test applicato al dataset formato dalle sole covariate numeriche

#### HEIDELBERGER AND WELCH STATIONARITY AND INTERVAL HALFWIDTH TESTS ================================================================

```
Iterations used = 1:5000
Thinning interval = 1
Sample size per chain = 5000
Precision of halfwidth test = 0.1
$chain1
       Stationarity start p-value
       test iteration
mu passed 1 0.806989
eta passed 1 0.689746
logOB passed 1502 0.260765
killip passed 1 0.566482
sex passed 1 0.544180
ECGtime passed 2002 0.134649
festivo passed 1 0.848878
numricPrec passed 1 0.937906
theta failed NA 0.000457
       Halfwidth Mean Halfwidth
       test
mu passed 3.45e+00 3.72e-02
```
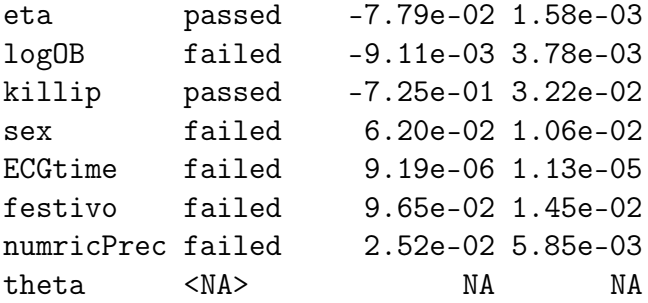

La prima parte del test, come possiamo notare la passano tutte le variabili con eccezion fatta dal  $\theta$ : le catene sono giunte a stazionarietà dopo 5000 iterazioni. La seconda parte del test, quella detta Half-Width test invece viene passata solamente da quelle variabili che alla fine dello studio verranno prese in coniderazione del modello finale:  $\beta_0$  intercetta fissa,  $\beta_1$  relativa alla covariata Età e  $\beta_3$  della covariata Killip.

### B.3 Raftery and Lewis Diagnostic

Supponiamo di essere interessati ad un qualsiasi quantile  $q$  di una catena di Markov  $\{X_t\}_t$ . Definiamo  $\epsilon$  il parametro di tolleranza e s la probabilità di essere nell'intervallo di tolleranza  $(q_{\alpha} - \epsilon; q_{\alpha} + \epsilon)$ . Il test di Raftery and Lewis calcola la lunghezza N della catena di Markov il burn-in M necessari alla soddisfazione delle condizioni:  $\varepsilon$  e s. Tipicamente si prendono in considerazione i quantili di ordine  $0.025$  e  $0.975$  con  $s = 0.95$ .

Il test genera, per ogni iterazione t, una sequenza  $Z_t$  binaria di  $(1, 0)$ :

$$
Z_t = \begin{cases} 1, & \text{se } X_t < q_\alpha \\ 0, & \text{altrimenti} \end{cases} \tag{B.3}
$$

tale sequenza è derivata da una catena di Markov, ma lei stessa non lo è. Come detto in [Raftery and Lewis](#page-86-0) [\(1992\)](#page-86-0) è ragionevole supporre che la dipendenza di questa sequenza binaria decresca velocemente e che il processo sia ergodico, definiamo quindi un nuovo processo  $\left\{ Z_{t}^{\left(k\right)}\right\}$  $t_t^{(k)}$  come  $Z_t^{(k)} = Z_{1+(t-1)k}$ .In prima approssimazione con un k sufficientemente grande è possibile assumere questa nuova sequenza come una catena di Markov a due stati a tempo discreto e avente matrice di transizione del tipo:

$$
P = \begin{pmatrix} 1 - \alpha & \alpha \\ \beta & 1 - \beta \end{pmatrix},
$$
 (B.4)

e  $\pi = (\pi_0, \pi_1) = (\alpha + \beta)^{-1}(\alpha, \beta)$  distribuzione di equilibrio (stazionaria). Quello a cui siamo interessati è determinare il numero di iterazioni necessarie al burn-in:M. La matrice di transizione dell'l-esimo passo è:

$$
P^{l} = \begin{pmatrix} \pi_0 & \pi_1 \\ \pi_0 & \pi_1 \end{pmatrix} + \frac{(\lambda)^{l}}{\alpha + \beta} \begin{pmatrix} \alpha & -\alpha \\ -\beta & \beta \end{pmatrix},
$$

dove  $\lambda = 1 - \alpha - \beta$ . Supponiamo di richiedere che  $\mathbb{P}(Z_m^{(k)} = i | Z_0^{(k)} = j)$  sia all'interno dell'intervallo di tolleranza di  $\pi_i$ . Dovremo avere che:

$$
\lambda^{l} \le \frac{\epsilon(\alpha + \beta)}{\max(\alpha, \beta)} = h
$$

che è vera se  $m = m^* = \frac{\log(h)}{\log \lambda}$  $\frac{\log(h)}{\log \lambda}$ . Quindi il *burn-in* sarà  $M = m^*k$ . Sia  $\overline{Z}_n^{(k)}=\frac{1}{n}$  $\frac{1}{n} \sum_{t=1}^{n} Z_t^{(k)}$  $t_t^{(k)}$  che per *n* grande tende ad una distribuzione gaussiana di media $q$ e varianza  $\frac{1}{n}$  $\alpha\beta(2-\alpha beta)$  $\frac{(2-\alpha \nu \epsilon \tau a)}{(\alpha+\beta)^3}$ :

$$
\mathbb{P}\left(q - r \le \overline{Z}_n^{(k)} \le q + r\right) = s \Longleftrightarrow n = n^* = \frac{\frac{\alpha\beta(2-\alpha-\beta)}{(\alpha+\beta)^3}}{\left[\frac{r}{\Phi((1+s)/2)}\right]^2} \tag{B.5}
$$

dove con Φ si intende la distribuzione cumulativa gaussiana. Abbiamo quindi  $N = n^*k$ . Bisogna ora determinare k dalla serie  $\left\{Z_t^{(k)}\right\}$  $t_k^{(k)}$  con  $k = 1, 2, ...$ Come detto nell'articolo, vi sono diverse strade per calcolarsi il  $k$ , come ad esempio usando il criterio BIC. Per determinare il numero minimo di iterazioni necessarie si ponga  $M = 0$  e  $k = 1$ 

$$
N_{min} = \left[ \Phi^{-1} \left( \frac{s+1}{2} \right) \frac{\sqrt{q_\alpha (1 - q_\alpha)}}{r} \right]^2 \tag{B.6}
$$

è il numero di iterazioni necessarie quando si suppone che l'autocorrelazione sia nulla.

Infine il test viene accompagnato da un *dependence factor*  $I = \frac{M+N}{N}$  $N_{min}$ 

Il test di diagnostica R-L avrà differenti risultati in base alla scelta del quantile preso in considerazione ed è un test applicabile singolarmente ad ogni variabile. Si nota anche che il test è piuttosto conservativo, cioè tende a suggerire un numero di iterazioni più elevato del necessario.

Di seguito portiamo alcuni risultati ottenuti durante lo studio delle catene generate durante la preparazione di questa tesi con i dati provenienti dal dataset completo sui quantili di ordine 0.025 e 0.975.

RAFTERY AND LEWIS CONVERGENCE DIAGNOSTIC ========================================

```
Iterations used = 1:5000
Thinning interval = 1
Sample size per chain = 5000
```
\$chain1

```
Quantile (q) = 0.025Accuracy (r) = +/- 0.005Probability (s) = 0.95
```
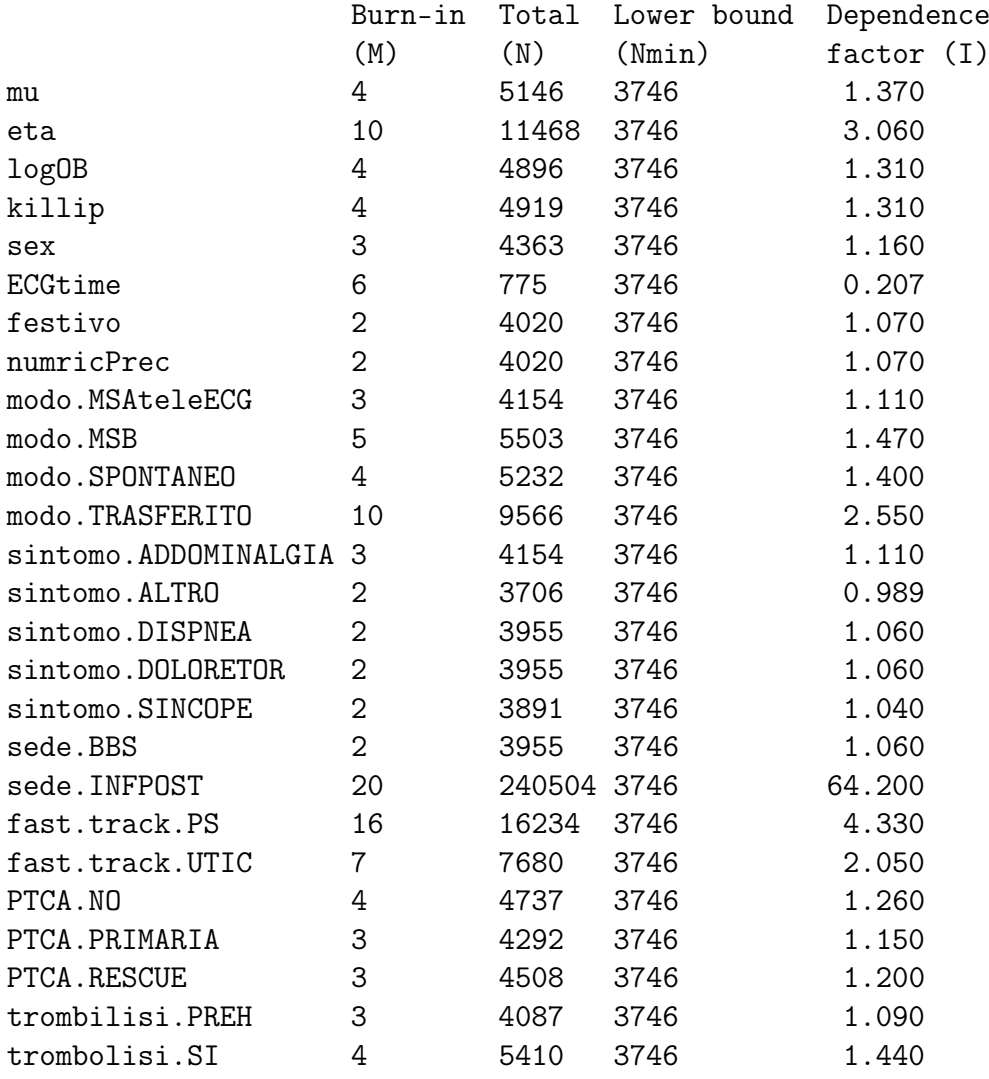

#### APPENDICE B. DIAGNOSTICA DI CONVERGENZA

theta 20 27644 3746 7.380 RAFTERY AND LEWIS CONVERGENCE DIAGNOSTIC ======================================== Iterations used = 1:5000 Thinning interval  $= 1$ Sample size per chain = 5000 \$chain1 Quantile  $(q) = 0.975$ Accuracy  $(r) = +/- 0.005$ Probability  $(s) = 0.95$ Burn-in Total Lower bound Dependence (M) (N) (Nmin) factor (I) mu 10 11006 3746 2.940 eta 4 4791 3746 1.280 logOB 5 5576 3746 1.490 killip 2 2092 3746 0.558 sex 5 6077 3746 1.620 ECGtime 6 775 3746 0.207 festivo 10 12264 3746 3.270 numricPrec 14 15628 3746 4.170 modo.MSAteleECG 12 13538 3746 3.610 modo.MSB 2 399 3746 0.107 modo.SPONTANEO 10 13606 3746 3.630 modo.TRASFERITO 3 4409 3746 1.180 sintomo.ADDOMINALGIA 4 5123 3746 1.370 sintomo.ALTRO 1 3739 3746 0.998 sintomo.DISPNEA 4 4712 3746 1.260 sintomo.DOLORETOR 8 9534 3746 2.550 sintomo.SINCOPE 3 4409 3746 1.180 sede.BBS 2 3679 3746 0.982 sede.INFPOST 8 10464 3746 2.790 fast.track.PS 5 5870 3746 1.570 fast.track.UTIC 7 7533 3746 2.010 PTCA.NO 6 6293 3746 1.680 PTCA.PRIMARIA 8 10200 3746 2.720 PTCA.RESCUE 2 3865 3746 1.030

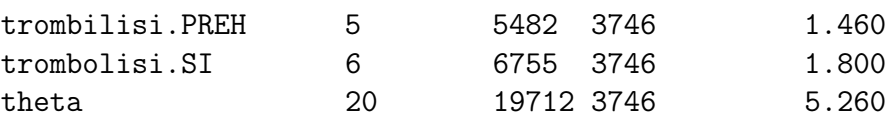

Come si può notare, per entrambi i quantili, il numero minimo di iterazioni necessarie alla convergenza è 3746, se l'ipotesi di autocorrelazione nulla decade questo numero tende a crescere tranne che in rari casi. Come si può notare, eccetto che per i  $\beta_j$  relativi all'intercetta fissa al MODO  $MSA+teleECG$  e d  $\theta$  varianza dell'intercetta aleatoria, le catene generate dalle variabili prese in considerazione nel modello finale hanno tutte un numero minore di 5000, iterazioni prese da noi in considerazione durante lo studio.

# Appendice C

# Il Gibbs Sampler o Gibbs Sampling

Il Gibbs Sampler è una metodo per generare una catena di Markov irriducibile e aperiodica tale che abbia una distribuzione stazionaria. Di solito nelle applicazione bayesiane la distribuzione stazionaria è la posterior, che è generalmente una legge su uno spazio di grandi dimensioni. Come si vedrà successivamente, la grande utilità di questa tecnica consiste nel fatto che è sufficiente, ad ogni passo, campionare da distribuzioni univariate.

Per la sua descrizione ci poniamo nel caso bivariato:  $(X, Y)$  è un vettore aleatorio con distribuzione congiunta  $\pi(x, y)$  (distribuzione). Per ogni x sia  $Y|X=x \sim F(\cdot,x)$  la distribuzione condizionata della componente Y, dato  $X = x$ . In modo analogo sia  $X|Y = y \sim G(\cdot, y)$  la distribuzione condizionata di X, dato  $Y = y$ . Si noti che F e G sono funzioni di ripartizione univariate. Il Gibbs Sampler genera una catena di Markov  $\{Z_k = (X_k, Y_k), k = 0, 1, ...\}$ a partire da un  $Z_0 = (x_0, y_0)$  iniziale. Al primo passo verrà generato

$$
Y_0|X_0 = x_0 \sim F_{Y_0}(y, X_0 = x_0)
$$

e successivamente, noto il valore di  $Y_0 = y_0$  è possibile campionare un nuovo valore dalla prima componente, cioè:

$$
X_1|Y_0 = y_0 \sim G_{X_1}(x, Y_0 = y_0).
$$

L'algoritmo prosegue in questo modo e al passo k-esimo si avrà:

$$
Z_{k-1} = (X_{k-1}, Y_{k-1})
$$
  
\n
$$
Y_k | X_{k-1} = x_{k-1} \sim F_{Y_k}(y, X_{k-1} = x_{k-1})
$$
  
\n
$$
X_k | Y_k = y_k \sim G_{X_k}(x, Y_k = y_k)
$$
  
\n
$$
Z_k = (X_k, Y_k)
$$
\n(C.1)

Questo algoritmo è facilmente generalizzabile al caso multivariato: sia dato un vettore aleatorio  $\mathbf{X} = (X_1, ..., X_p)$  di dimensione p; sia  $\mathbf{x} = (x_1, ..., x_p)$ un qualsiasi vettore di dimensione p, definisco  $x_{-i} = (x_1, ..., x_{i-1}, x_{i+1}, ..., x_p)$ con  $i = 1, ..., p$  il vettore di dimensione  $p - 1$  pari al vettore x decurtato del suo i-esimo elemento. Definiamo la disribuzione condizionata monovariata della componente *i*-esima del vettore aleatorio **X** dato  $\mathbf{X}_{-i} = \mathbf{x}_{-i}$ :

$$
X_i|\mathbf{X}_{-i}=\mathbf{x}_{-i}\sim \pi_i(x|\mathbf{x}_{-i}).
$$

Inizializziamo la catena con un valore per ogni componente del vettore aleatorio X con:

$$
\mathbf{X}^0 = (x_1^0, ..., x_p^0)
$$

e seuqenzialmente generiamo tutte le componenti del vettore, alla k-esima iterazione si avrà:

$$
\mathbf{X}^{k-1} = (X_1^{k-1}, ..., X_p^{k-1})
$$
\n
$$
X_1^k | \mathbf{X}_{-1}^{k-1} = \mathbf{x}_{-1}^{k-1} \sim \pi_1(x_1 | x_2^{k-1}, x_3^{k-1}, ..., x_p^{k-1})
$$
\n
$$
X_2^k | X_1^k = x_1^k, \mathbf{X}_{-1,-2}^{k-1} \sim \pi_2(x_2 | x_1^k, x_3^{k-1}, ..., x_p^{k-1})
$$
\n
$$
\vdots
$$
\n
$$
X_j^k | \mathbf{X}_{1,...,j-1}^k = \mathbf{x}_{1,...,j-1}^k, \mathbf{X}_{j+1,...,p}^{k-1} = \mathbf{x}_{j+1,...,p}^{k-1}
$$
\n
$$
\sim \pi_j(x_j | x_1^k, ..., x_{j-1}^k, x_{j+1}^{k-1}, ..., x_p^{k-1})
$$
\n
$$
\vdots
$$
\n
$$
X_p^k | \mathbf{X}_{-p}^k = \mathbf{x}_{-p}^k \sim \pi_p(x_p | \mathbf{x}_{-p}^k)
$$
\n
$$
\mathbf{X}^k = (X_1^k, ..., X_p^k)
$$

Le distribuzioni  $\pi_i$  prendono il nome di *full-conditionals*. È possibile dimostrare che quest'algortimo genera una catena markoviana ergodica. Per maggiori dettagli si veda [Ghosh et al.](#page-85-1) [\(2006\)](#page-85-1) o [Robert and Casella](#page-86-1) [\(2005\)](#page-86-1).

L'algoritmo Gibbs Sampler può essere implementato anche in problemi di Variable selection. Un utile riferimento è [George and McCulloch](#page-85-2) [\(1993\)](#page-85-2) nel quale viene presentata una procedura detta Stochastic Search Variable Selection (SSVS) che seleziona in modo efficiente il sottoinsieme di Variabili necessarie alla descrizione ottimale di un modello lineare.

# **Bibliografia**

- Albert, J. H. and Chib, S. (1993). Bayesian analysis of binary and polychotomous response data. Journal of the American Statistical Association, 88(422):669–679.
- Casella, G. and George, E. I. (1992). Explaining the gibbs sampler. The American Statistician, 46(3):pp. 167–174.
- Dey, D., Ghosh, S. K., and Mallick, B. K. (2000). *Generalized linear models:* a Bayesian perspective. Marcel Dekker, New York.
- Efron, B., Hastie, T., Johnstone, I., and Tibshirani, R. (2004). Least angle regression. The Annals of Statistics, 32(2):407–451.
- Fahrmeir, L., Kneib, T., and Konrath, S. (2010). Bayesian regularisation in structured additive regression: a unifying perspective on shrinkage, smoothing and predictor selection. Statistics and Computing,  $20(2):203-219.$
- Frühwirth-Schnatter, S. and Frühwirth, R. (2010). Data augmentation and mcmc for binary and multinomial logit models. Statistical Modelling and Regression Structures, pages 111–132.
- Früwirth-Shnatter, S. and Wagner, H. (2010). Bayesian variable selection for random intercept modeling of gaussian and non-gaussian data. In Bayesian Statistic 9.
- Gelman, A., Carlin, J. B., Stern, H. S., and Rubin, D. B. (2003). Bayesian Data Analysis, Second Edition (Texts in Statistical Science). Chapman and Hall/CRC, 2 edition.
- George, E. and McCulloch, R. (1997). Approaches for bayesian variable selection. Statistica Sinica, 7:339–374.
- <span id="page-85-2"></span>George, E. I. and McCulloch, R. E. (1993). Variable selection via gibbs sampling. Journal of the American Statistical Association, 88(423):881– 889.
- <span id="page-85-1"></span>Ghosh, J., Delampady, M., and Samanta, T. (2006). An introduction to Bayesian analysis: theory and methods. Springer Verlag.
- Guglielmi, A., Ieva, F., Paganoni, A. M., and Ruggeri, F. (2010). A bayesian random-effect model for survival probabilities after acute myocardial infarction. Technical report, Politecnico di Milano and IMATI-CNR.
- Hastie, T., Tibshirani, R., and Friedman, J. (2009). The elements of statistical learning: data mining, inference, and prediction. Springer Verlag.
- <span id="page-85-0"></span>Heidelberger, P. and Welch, P. (1981). A spectral method for confidence interval generation and run length control in simulations. Communications of the ACM, 24(4):233–245.
- Hoerl, A. E. and Kennard, R. W. (1970). Ridge regression: Biased estimation for nonorthogonal problems. Technometrics, 12(1):55–67.
- Ishwaran, H. and Rao, J. S. (2005). Spike and slab variable selection: Frequentist and bayesian strategies. The Annals of Statistics, 33(2):730–773.
- Laird, N. M. and Ware, J. H. (1982). Random-effects models for longitudinal data. Biometrics, 38(4):pp. 963–974.
- Lindley, D. V. (1957). A statistical paradox. *Biometrika*,  $44(1/2)$ :pp. 187– 192.
- Malsiner-Walli, G. and Wagner, H. (2011). Comparing spike and slab priors for bayesian variable selection. Technical report, Johannes Kepler Universität Linz, Department of Applied Statistics.
- Mitchell, T. J. and Beauchamp, J. J. (1988). Bayesian variable selection in linear regression. Journal of the American Statistical Association, 83(404):pp. 1023–1032.
- Nelder, J. A. and Wedderburn, R. W. M. (1972). Generalized linear models. Journal of the Royal Statistical Society. Series A (General), 135(3):pp. 370–384.
- Park, T. and Casella, G. (2008). The Bayesian Lasso. Journal of the American Statistical Association, 103(482):681–686.
- <span id="page-86-0"></span>Raftery, A. and Lewis, S. (1992). How many iterations in the gibbs sampler. Bayesian statistics, 4(2):763–773.
- <span id="page-86-1"></span>Robert, C. P. and Casella, G. (2005). Monte Carlo Statistical Methods (Springer Texts in Statistics). Springer-Verlag New York, Inc., Secaucus, NJ, USA.
- Tibshirani, R. (1996). Regression shrinkage and selection via the lasso. Journal of the Royal Statistical Society. Series B (Methodological), 58(1):267–288.
- Tüchler, R. (2008). Bayesian variable selection for logistic models using auxiliary mixture sampling. Journal of Computational and Graphical Statistics,  $17(1):76-94.$
- Wagner, H. and Duller, C. (2010). Bayesian model selection for logit random intercept models. Technical report.
- Yuan, M. and Lin, Y. (2005). Efficient empirical bayes variable selection and estimation in linear models. Journal of the American Statistical Association, 100(472):pp. 1215–1225.
- Zeger, S. L. and Karim, M. R. (1991). Generalized linear models with random effects; a gibbs sampling approach. Journal of the American Statistical Association, 86(413):pp. 79–86.